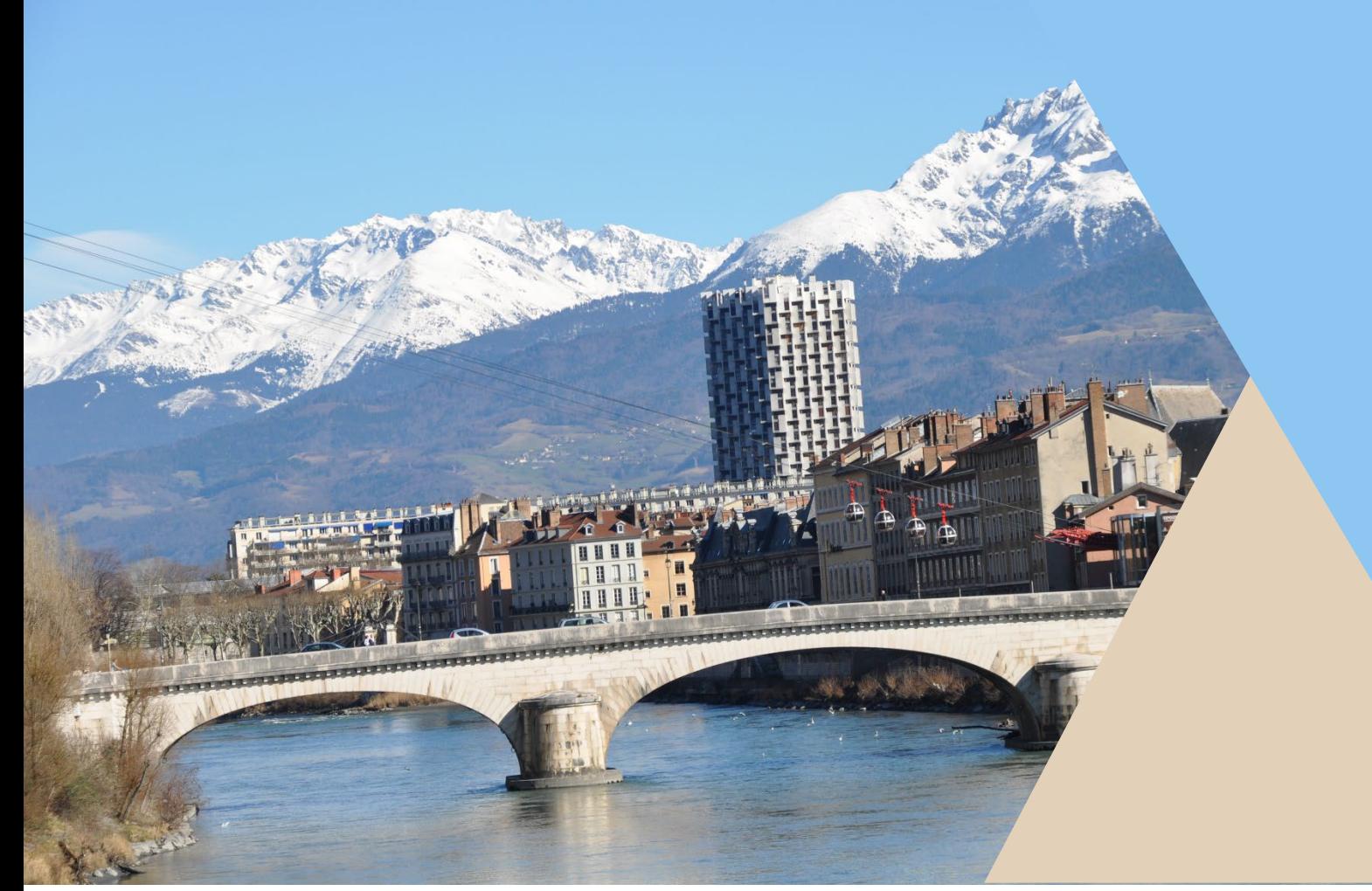

# **Livret d'accueil des enseignants**

## **UFR LLASIC**

**UFR LLASIC : Langage, lettres, arts du spectacle, information et communication, journalisme**

**Année universitaire 2023/2024**

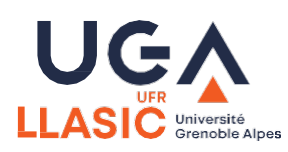

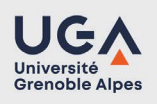

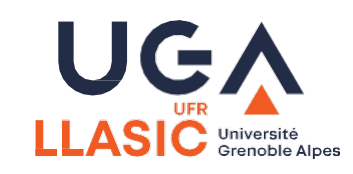

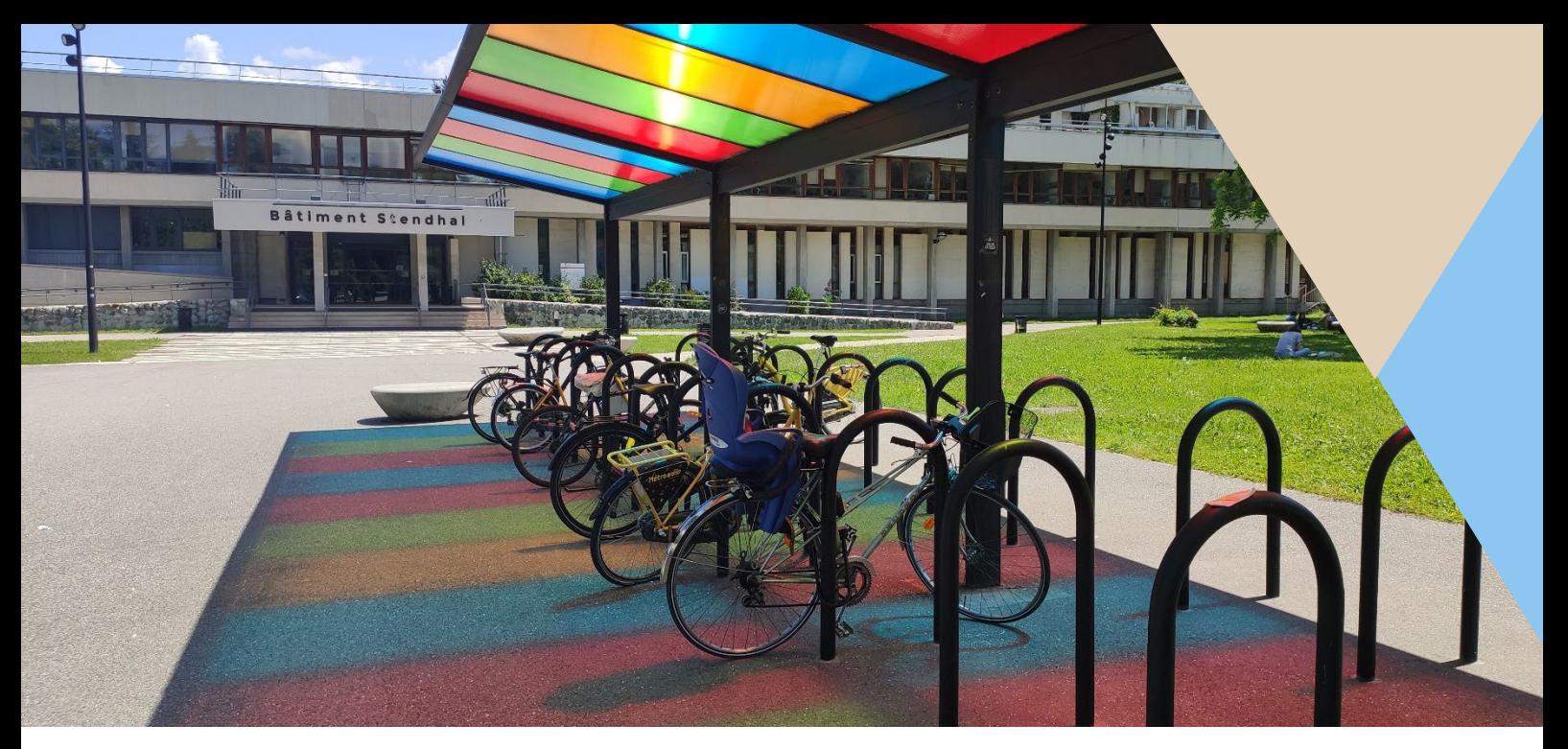

## **Le mot du Directeur**

Bienvenue au sein de l'UFR LLASIC. Vous arrivez au sein d'une UFR dynamique, marquée par sa pluridisciplinarité : nous y proposons des formations très diverses, touchant des domaines variés, depuis les arts du spectacle jusqu'au journalisme, en passant par les lettres, l'informatique, les sciences de l'information et de la communication ou encore les sciences du langage, en s'appuyant sur des périodes d'étude qui vont de l'antiquité jusqu'aux temps les plus contemporains. Nous espérons vivement que vous saurez mettre à profit cet environnement pour développer vos travaux et proposer des cours qui tiennent à vos objets de recherche, mais aussi pour tisser des liens interdisciplinaires qui contribuent à faire de l'UFR un espace de formation tout à fait original dans le paysage universitaire local et national. Vous trouverez dans les pages qui suivent des informations pratiques pour vous guider dans vos premiers pas à l'UFR, afin que la rentrée se déroule dans les meilleures conditions. En vous souhaitant à toutes et tous une excellente année universitaire,

Florian Barrière

**.**

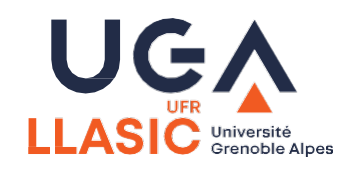

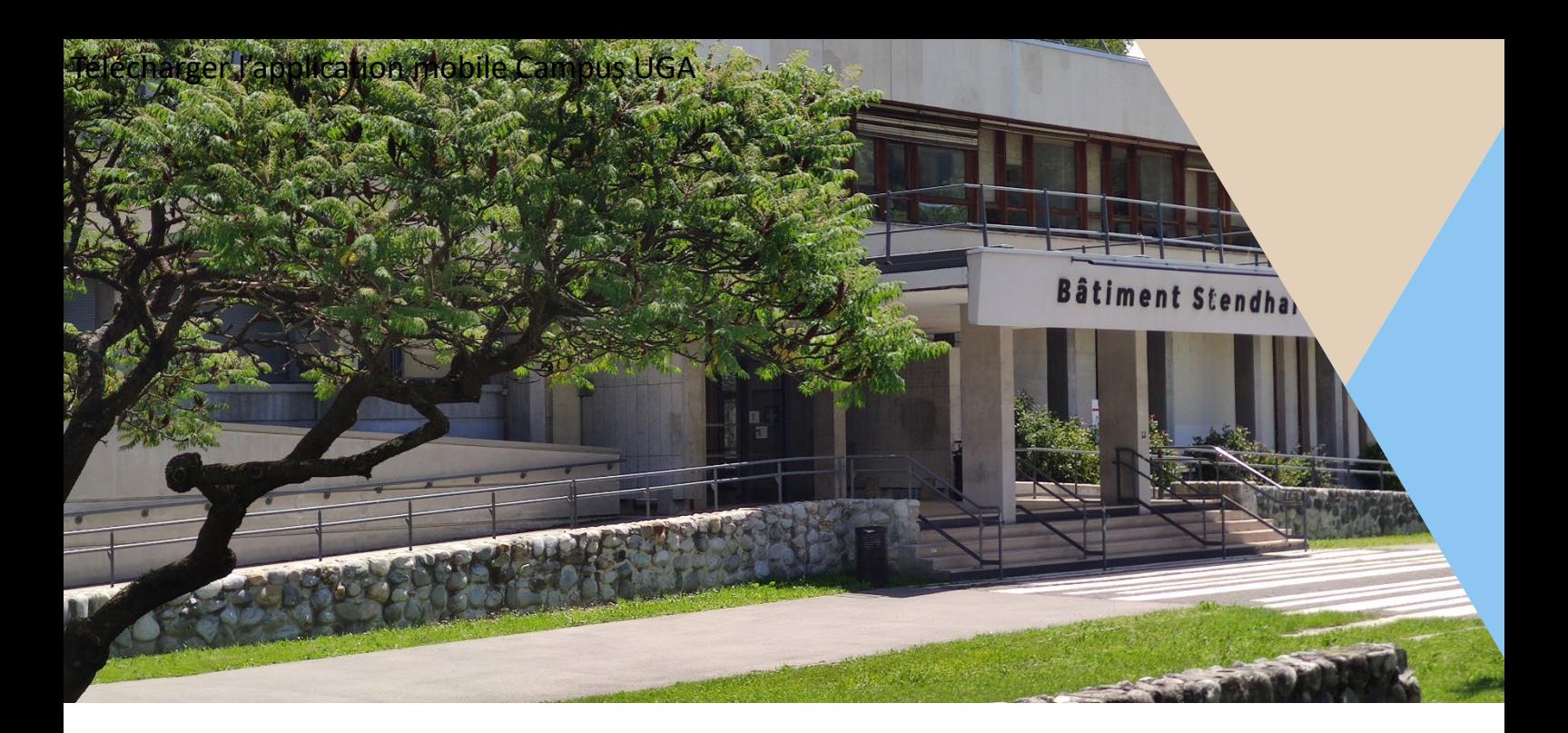

### **Plan du campus SMH**

Télécharger l'application mobile **Campus UGA**

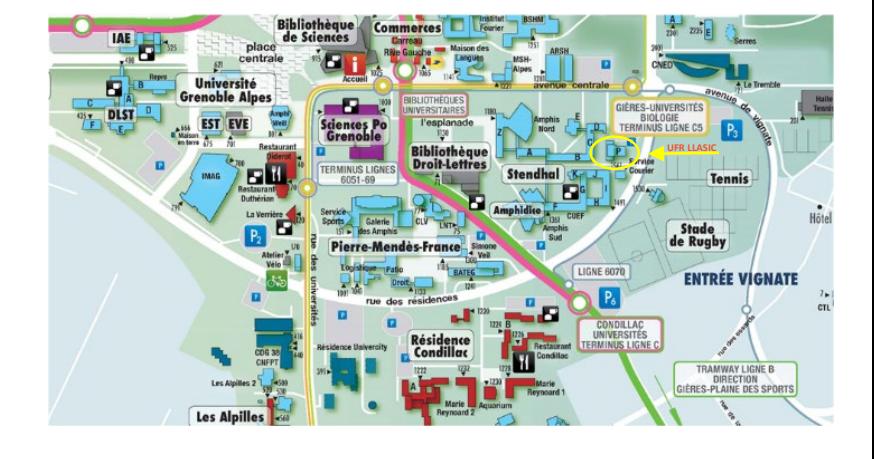

### **Les fonctionnalités de l'application**

- · Découvrir le prochain concert, spectacle, forum...
- · Réserver votre place pour la prochaine conférence
- · Repérer l'Amphidice, EVE, le DLST, l'Accueil iCampus, où manger, ou le bâtiment de votre prochain cours
- · Voir les arrêts TAG/Transisère à proximité et les prochains passages
- · Consulter l'affluence des bibliothèques, vous rappeler de la date de retour de vos livres
- · Suivre votre quota d'impressions, vos entrées piscine...

Nouveau ! Consulter votre emploi du temps<br>L'application Campus UGA est disponible sur votre store préféré :

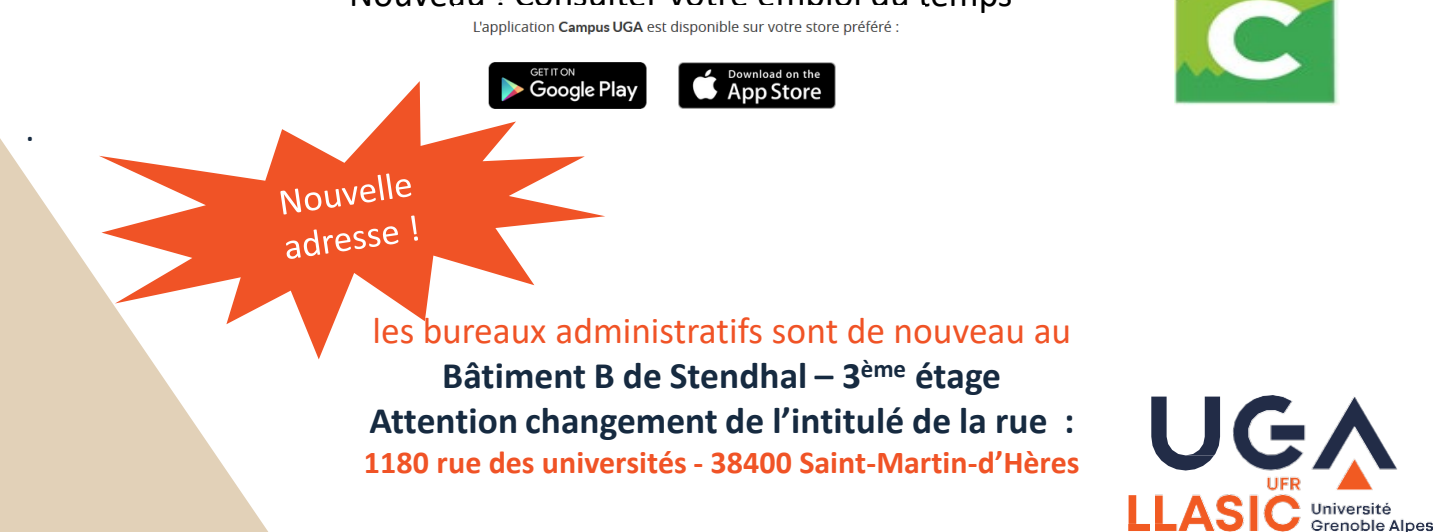

## **EQUIPE DE DIRECTION**

Organigramme de l'administration de l'UFR (téléchargeable sur le site de l'URF LLASIC)

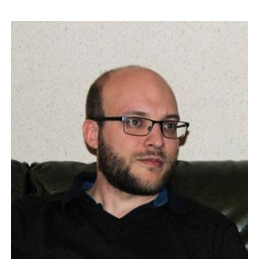

### Florian Barrière

Professeur des universités Directeur de l'UFR LLASIC

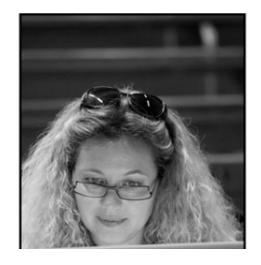

Virginie Zampa Maîtresse de conférences Directrice adjointe à la formation

### Saskia Mugnier

Maîtresse de conférences Directrice adjointe aux relations internationales

### **Direction de départements**

Lettres : **Adrien Cavallaro**

Sciences du langage et FLE : **Anne Vilain - Tatiana Aleksandrova**

Arts du spectacle : **Séverine Ruset - Pierre Jailloux** 

Sciences de l'information et de la communication : **Caroline Ange - Jean-Philippe De Oliveira**

Journalisme : **Roselyne Ringoot**

Informatique en langues, lettres et langage (I3L) : **Olivier Kraif**

### **Direction administrative**

Directrice administrative : **Sylvie Berthier** Assistante de direction : **Julie Besseghier** Responsable scolarité : **Aude Bouvier** Pôle Ressources : **Mary Villa** 

**Valence** Responsable administratif : **Laurent Saunier**

mail : prénom.nom@univ-grenoble-alpes.fr

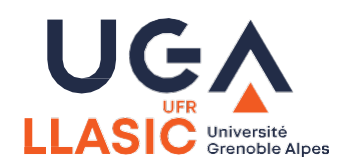

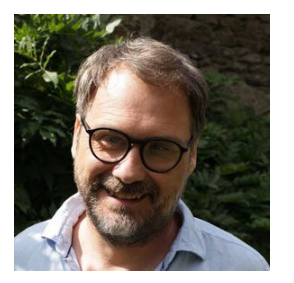

### Vincent Sorrel

Maître de conférences Directeur adjoint à Valence

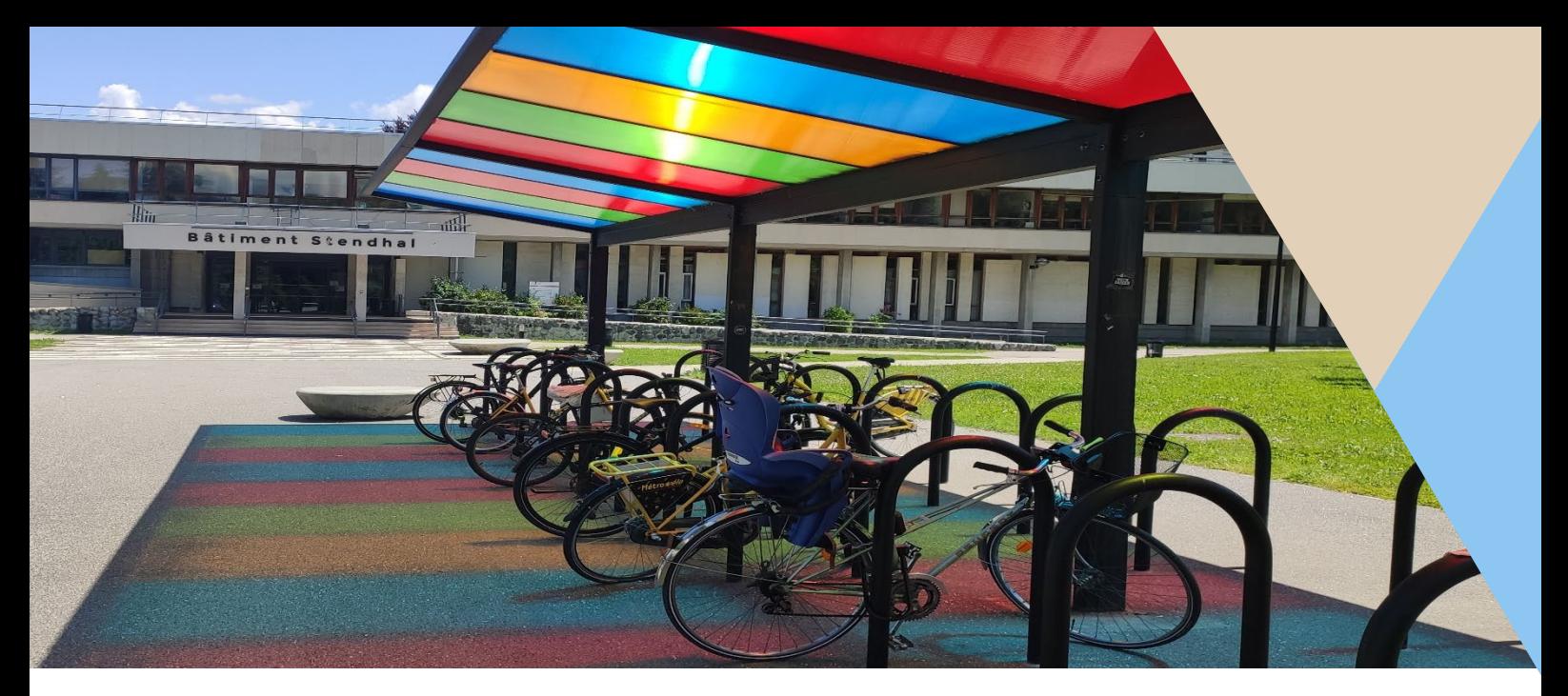

## **Nos sites**

### **Campus de Saint-Martin -d'Hères**

L'UFR LLASIC assure dans les locaux situés sur le campus de Saint-Martin-d'Hères des formations en licence et master dans les domaines des Lettres, Sciences du langage et Arts du spectacle. Elle propose également le parcours Français langue étrangère et seconde (FLES) à distance .

### **Campus Latour-Maubourg – Valence**

Des formations en licence sont également dispensées à Valence, tels que le Parcours Arts du spectacle - Lettres modernes ou Lettres classiques.

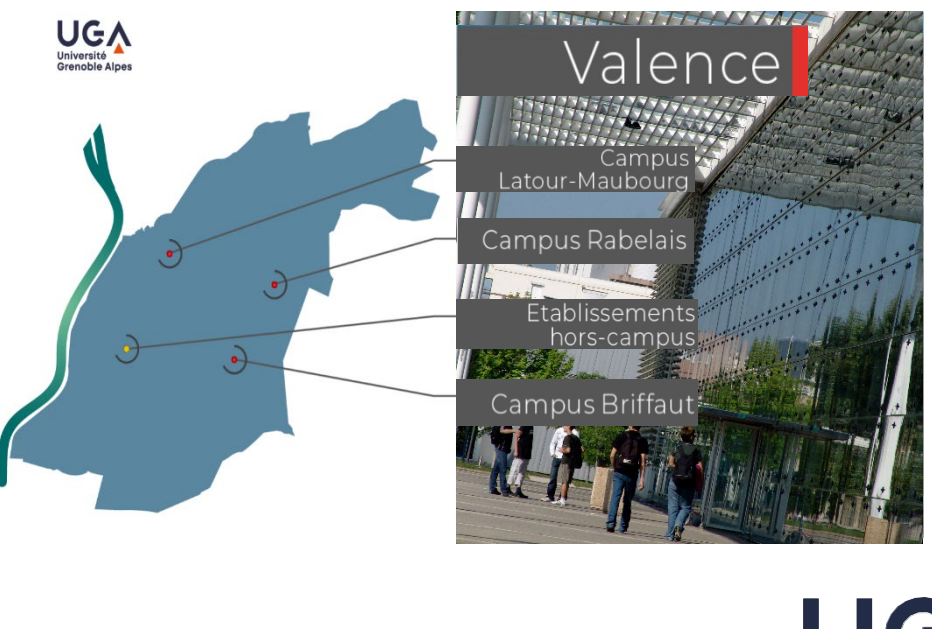

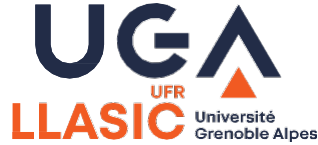

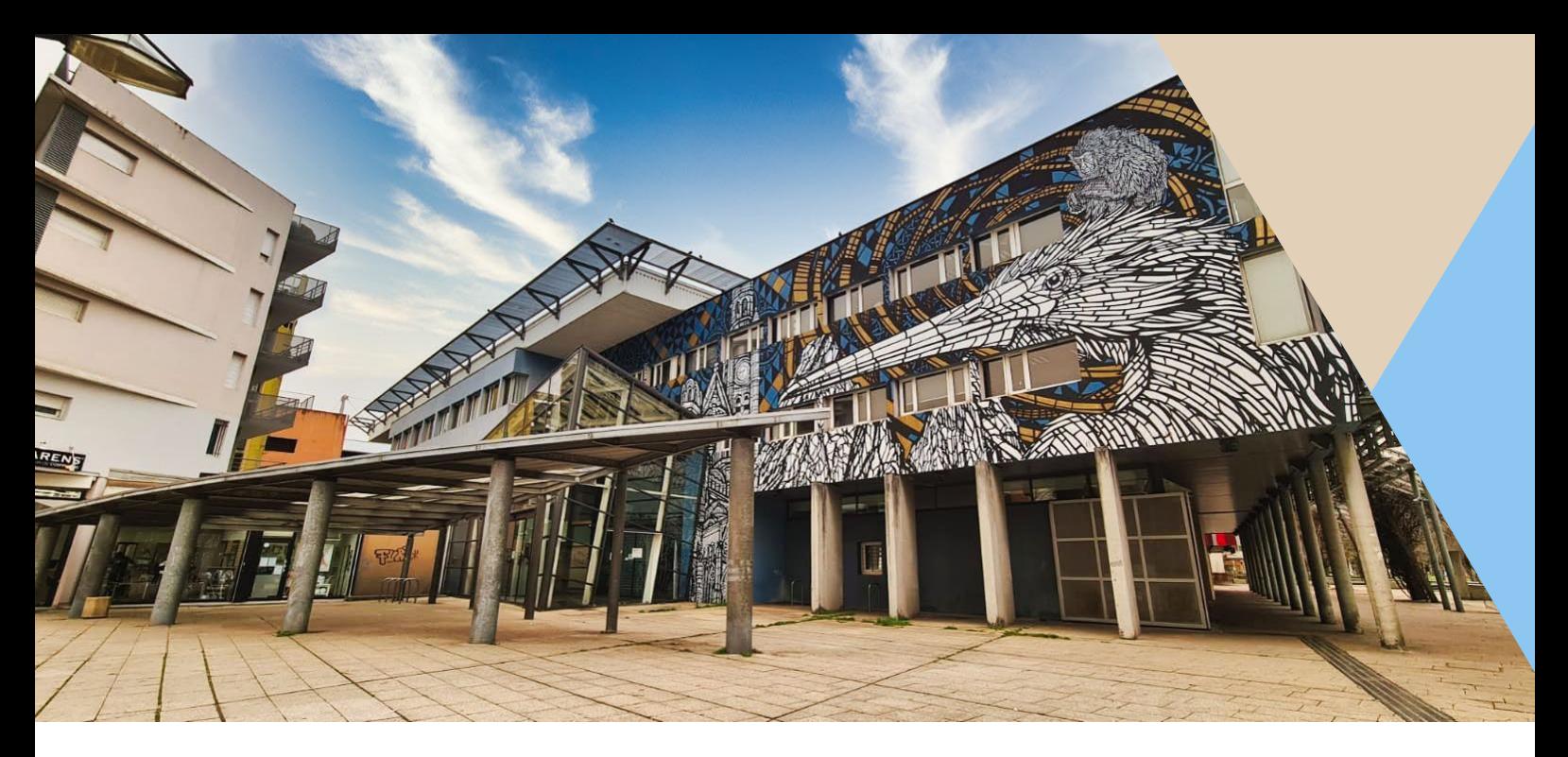

### **Nos sites**

### **L'Institut des Communications et des Médias (ICM)**

Le site d'Échirolles, dans le bâtiment de l'Institut de la Communication et des Médias (ICM), propose différents parcours du Master Information-Communication. Ce site accueille également le master Journalisme, de l'École de journalisme de Grenoble (EJdG), en convention avec l'IEP de Grenoble qui permet de délivrer un doublediplôme, ainsi que la licence Information-Communication et la Licence professionnelle Métiers du numérique : conception, rédaction et réalisation web.

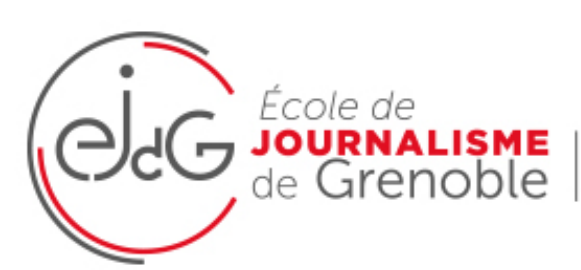

Université Grenoble Alpes | Sciences Po Grenoble

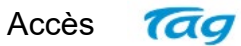

En tram : lignes A En bus : lignes 11 Arrêt La Rampe

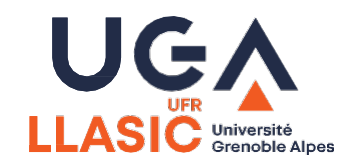

## **Composante académique sans personnalité morale (CSPM)**

**La Faculté humanités, santé, sports, sociétés (H3S)**

La Faculté humanités, santé, sport, sociétés (H3S) rassemble 7 unités de formation et de recherche couvrant un large spectre du champ d'activité de l'Université Grenoble Alpes en matière de formation et de recherche.

Cette faculté est née de l'ambition de créer une rencontre entre des communautés universitaires diversifiées qui ont en commun de s'intéresser à l'humain, dans toutes ses acceptations. Plusieurs grands défis animent cette ambition mise au service des étudiants, à commencer par la promotion de l'interculturalité et de l'internationalisation des parcours de formation, notamment à travers l'affirmation de la francophonie comme levier de rayonnement pour l'université. Les composantes de la Faculté H3S :

- •[UFR arts et sciences humaines](https://arsh.univ-grenoble-alpes.fr/ufr-arts-et-sciences-humaines/accueil-arsh-974848.kjsp?RH=1605777588823)
- •[UFR langues étrangères](https://langues-etrangeres.univ-grenoble-alpes.fr/ufr-le/accueil-ufr-langues-etrangeres-996249.kjsp?RH=1605777588823)
- •[UFR langage, lettres, arts du spectacle, information et communication](https://llasic.univ-grenoble-alpes.fr/ufr-llasic/accueil-ufr-llasic-990667.kjsp?RH=1605777588823)
- •[UFR sciences de l'Homme et de la société](https://shs.univ-grenoble-alpes.fr/ufr-shs/accueil-shs-971096.kjsp?RH=1605777588823)
- •[UFR sciences et techniques des activités physiques et sportives](https://staps.univ-grenoble-alpes.fr/ufr-staps/accueil-ufr-staps-981498.kjsp?RH=1605777588823)
- •[Faculté de médecine](https://medecine.univ-grenoble-alpes.fr/ufr-de-medecine/accueil-de-site-ufr-medecine-883706.kjsp?RH=1605777588823)
- •[Faculté de pharmacie](https://pharmacie.univ-grenoble-alpes.fr/ufr-de-pharmacie/accueil-ufr-pharmacie-880164.kjsp?RH=1605777588823)

### **La direction de la Faculté H3S**

•La direction de la Faculté H3S a été élue le 6 janvier 2021 par le conseil de la composante académique pour une durée de 4 ans. Ont été ainsi élus parmi les enseignants-chercheurs, enseignants, chercheurs ou assimilés affectés dans l'une des composantes élémentaires de la Faculté H3S :

•Directeur : Kevin Sutton.

- •Adjointe ressources humaines : Sylvie Martin-Mercier.
- •Adjoint projet : Walid Rachidi.
- •Représentante étudiant : Emmy Marc.

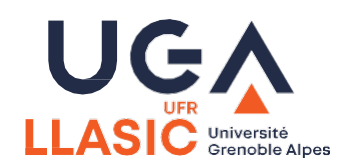

## **Nos centre documentaires**

### Bibliothèque Bulles

Bulles est une bibliothèque d'études, d'appui à la pédagogie et de valorisation de la recherche dans les disciplines lettres, arts du spectacle (cinéma, théâtre, cirque, danse), sciences du langage (linguistique, didactique des langues), Français Langue Etrangère.

- · 120 places assises
- · 14 ordinateurs publics sur identification
- · 1 « Bulle » de visionnage
- · Salles de travail en groupe avec matériel de vidéoprojection

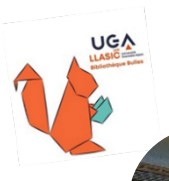

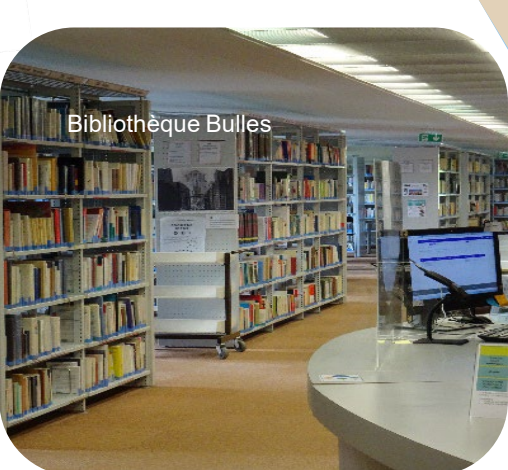

bulles@univ-grenoble-alpes.fr

Appels à créativité : défi et concours autour de la langue et de la littérature françaises, prix du roman des étudiants France Culture – Télérama : Ateliers de conversation, d'écriture, de jeux.

Accueil du club de lecture médiévale et de rencontres avec des auteurs, Tables thématiques (colloques, enseignements UFR, actualités, culture française) et animation d'une page Facebook et Instagram @bulles.uga

Des enseignants-chercheurs sont chargés de recenser vos besoins d'acquisition d'ouvrages.

### Bibliothèque Yves-De-La-Haye

Située à Échirolles, au sein de l'Institut de la communication et des médias (ICM), la bibliothèque universitaire Information Communication (bibliothèque-Yves-de-la-Haye) est intégrée au Service Interuniversitaire de Documentation UGA-INP. Un enseignant responsable est chargé de recenser vos

besoins d'acquisition d'ouvrages.

### · 60 places assises

- · 10 ordinateurs avec accès internet et imprimante
- · Photocopieur / scanner
- · Prêt casque audio sur place
- · Wifi
- · Aide à la recherche documentaire
- · Service de prêt à distance des ouvrages de la BU droitlettres (navette 2 fois semaine)

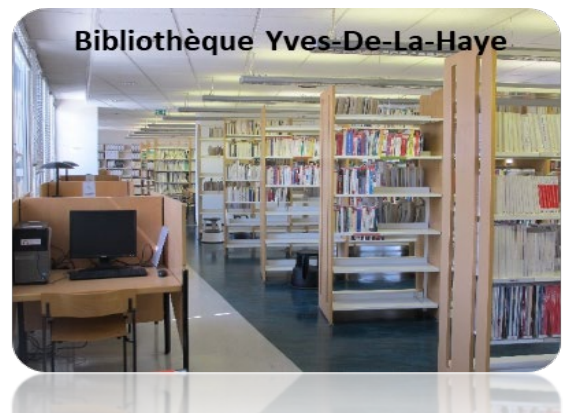

Buicm-public@univ-grenoble-alpes.fr

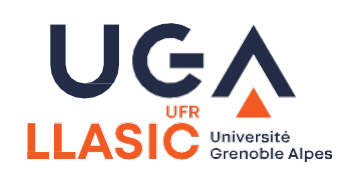

## **Nos disciplines et offre de formation**

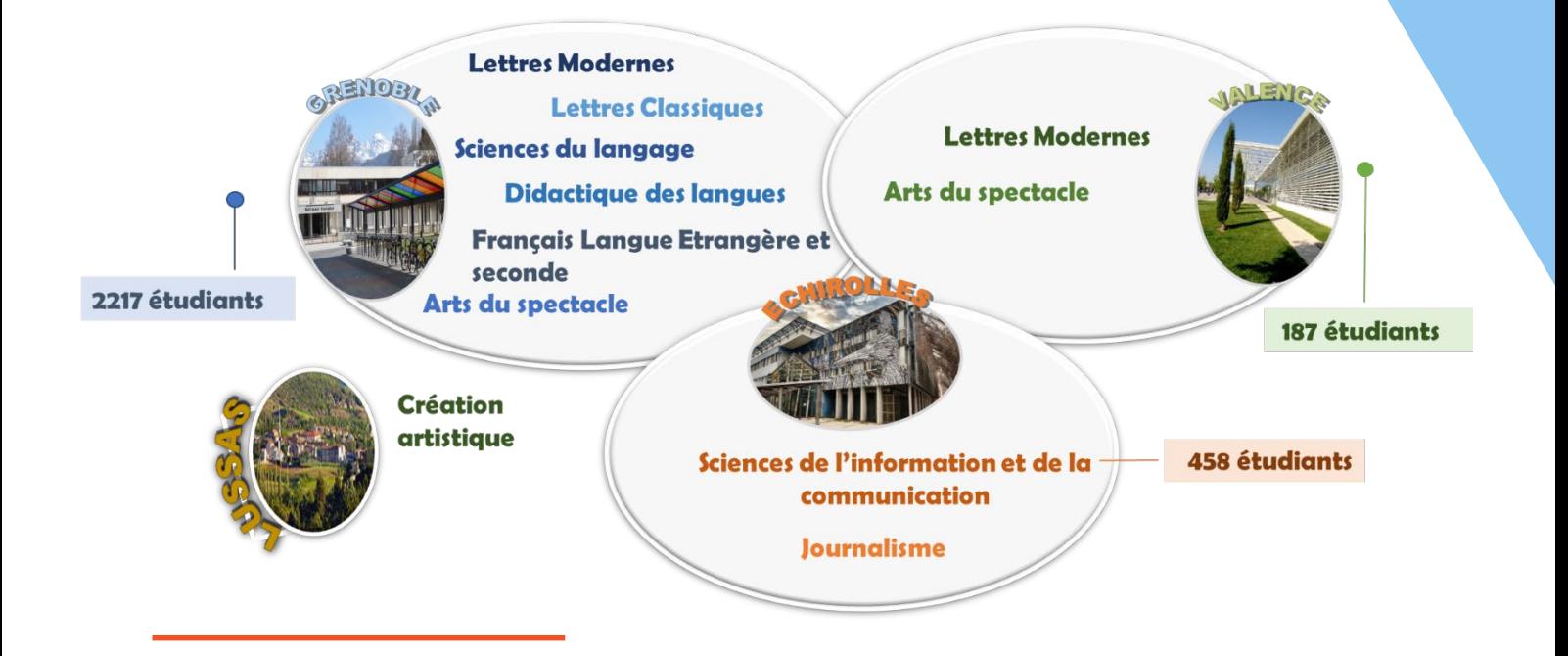

**Offre de formation** 

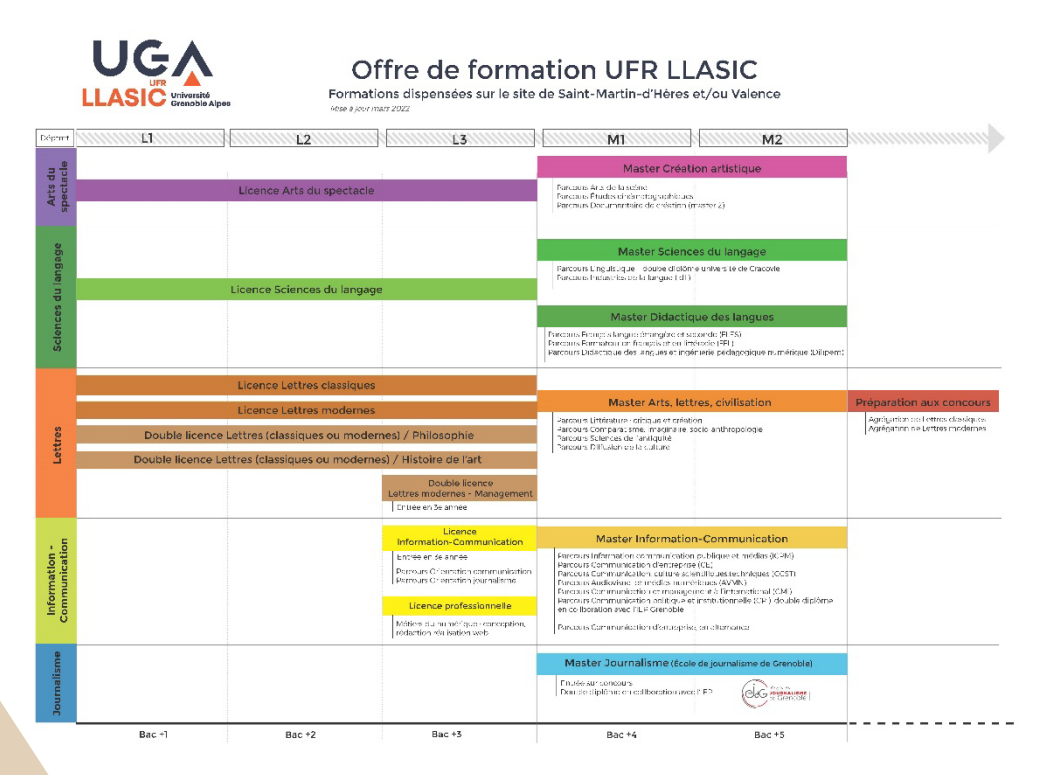

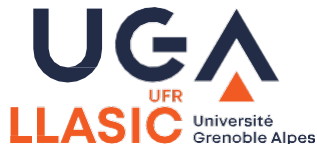

## **Nos partenariats**

### **CONVENTION DE PARTENARIAT**

Pour assurer les enseignements des différentes filières, l'UFR LLASIC a élaboré des conventions de partenariats avec de nombreuses structures.

Les principales sont le CNED pour l'enseignement à distance, le Conservatoire pour les enseignements en Arts du spectacle, Ardèche Images pour le master Documentaire de création, l'IEP de Grenoble pour le master Journalisme, GEM pour un parcours de licence de lettres, Mediat pour un parcours de lettres (liste non exhaustive).

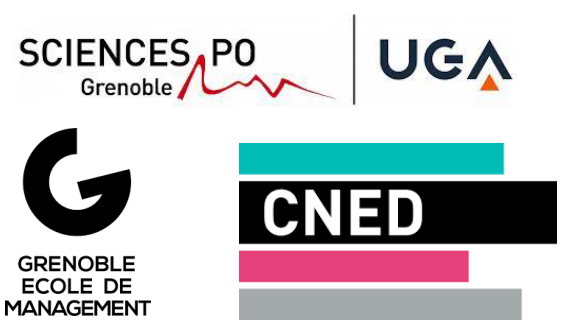

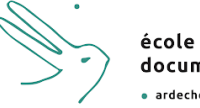

documentaire

### **. LA TAXE D'APPRENTISSAGE**

Pour continuer de proposer une offre de formation riche, variée et professionnalisante, les entreprises peuvent verser la taxe d'apprentissage à nos formations.

Elle peuvent ainsi soutenir nos investissements en matière de pédagogie innovante, l'amélioration des conditions d'études de nos étudiants et la possibilité de faire intervenir des professionnels du domaine.

Vous avez peut-être dans votre réseau professionnel ou personnel des personnes appartenant à ces entreprises susceptibles de verser la taxe d'apprentissage. Nous vous invitons à les sensibiliser sur nos formations et nos besoins de financements.

> *Parmi nos partenaires : Afozic Sarl, Aloha sport, Association Scalene, Bayard presse, France médias monde, France télévisions, Groupe mile Dubois, Le populaire du centre, Le square librairie université, L'équipe, Les arts du récit, L'Yonne républicaine, Media conseil presse Sarl, Projet bob / la Bobine, Radio France, Sarl Aita pea, Sarl Maruru...*

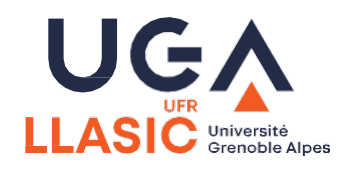

# **Carrière, contrat et rémunération**

### **OBLIGATION DE RESIDENCE**

### **Principes**

L'obligation de résidence consiste en l'obligation pour les **enseignants chercheurs** à résider dans le département dans lequel ils sont affectés administrativement.

Voici le décret y afférant :

Article 5 du décret 84-431 du 6 juin 1984 : […] « Les enseignants-chercheurs sont astreints à résider au lieu d'exercice de leurs fonctions. Des dérogations individuelles peuvent être accordées par le président ou le directeur de l'établissement dans les limites compatibles avec les besoins du service. Néanmoins une dérogation peut être accordée :

Art. L. 952-5 du Code de l'éducation : Les présidents d'université et les directeurs d'établissement peuvent accorder, à titre exceptionnel, des dispenses en tout ou partie aux obligations de résidence et de présence qu'implique toute fonction universitaire d'enseignement et de recherche.

### Démarches

Téléchargez et complétez le **[formulaire de demande de dérogation](https://intranet.univ-grenoble-alpes.fr/medias/fichier/uga-intra-f-dgdrh-derogation-obligation-residence-042022_1648821332595-doc?ID_FICHE=1351127&INLINE=FALSE)** puis soumettez-le pour avis à votre composante.

Retournez-le à la Direction de la gestion individuelle et collective par courriel ([dgdrh-gic@univ-grenoble-alpes.fr](mailto:dgdrh-gic@univ-grenoble-alpes.fr))

Si un changement de situation intervient, il appartient à l'enseignantchercheur d'en avertir l'administration. Une campagne a lieu tous les ans et concernera tous les enseignants-chercheurs nouvellement arrivés.

### **FORMATION**

Pour toute demande de formation, passez par la plateforme [FICEL e](https://ficel.univ-grenoble-alpes.fr/index.php/formation/index?compartimentId=2)t indiquez comme Responsable hiérarchique le Directeur d'UFR

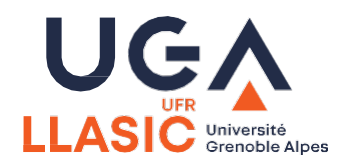

# **Carrière, contrat et rémunération**

### **NOUVEAU MCF**

### Allègement de service

Vu le référentiel des équivalences horaires de l'UGA modifié en CA de juillet 2018 : « Les MCF stagiaires ou entrant dans l'établissement peuvent bénéficier d'un allègement de leur service d'enseignement répartis sur 3 ans dans la limite de 96 HTD. La demande formulée d'allègement est déposée à la prise de poste. Les heures complémentaires ne sont pas possibles.»

### [Dispositif d'allègement de service MCF](https://intranet.univ-grenoble-alpes.fr/ressources-humaines/temps-de-travail-et-conges/dispositif-d-allegement-de-services-mcf-92154.kjsp?RH=1534926934085)

### Formation néo MCF

Vous êtes nouvellement nommé maître de conférences à l'UGA, cette matinée d'accueil vous permettra de découvrir votre environnement universitaire et les acteurs qui peuvent vous accompagner à faire vivre les pédagogies à l'UGA.

- •Présentation des services et actions d'accompagnement des pédagogies à l'UGA
- •Présentation des ressources pédagogiques : offre de formation, tutoriels, webinaires, assistance, webTV, MOOC et SPOC
- •Se familiariser avec des notions de pédagogies dans l'enseignement supérieur
- •Identifier ses interlocuteurs pédagogiques
- •Présentation de l'offre de formation des Ressources Humaines de l'UGA

### **Compétences visées :**

- •S'adapter à son environnement
- •Concevoir des enseignements qui favorisent l'apprentissage de chacun
- •Encadrer les activités d'apprentissage
- •Construire et conduire des projets de pédagogie

### [Formation néo MCF](https://ficel.univ-grenoble-alpes.fr/index.php/formation/view?id=3535)

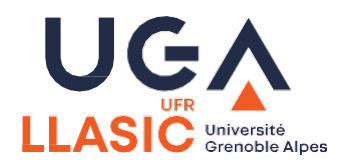

# **Carrière, contrat et rémunération**

### **SERVICES D'ENSEIGNEMENTS**

[Vous retrouverez toutes les informations dans la rubrique Gérer les services](https://intranet.univ-grenoble-alpes.fr/ressources-humaines/accueillir-gerer-et-accompagner/gerer-les-services-d-enseignement/gerer-les-services-d-enseignement-168209.kjsp?RH=1540283408820) d'enseignements.

[Note sur les services d'enseignement](https://intranet.univ-grenoble-alpes.fr/medias/fichier/uga-intra-di-dgdrh-note-services-enseignement-122022_1670340664838-pdf?ID_FICHE=1058603&INLINE=FALSE)

[Référentiel des équivalences horaires](https://intranet.univ-grenoble-alpes.fr/ressources-humaines/temps-de-travail-et-conges/referentiel-equivalence-horaire-et-preambule-92150.kjsp?RH=1534927179696)

**REMUNERATION**

Vous retrouverez toutes les informations dans la rubrique [Ma rémunération](https://intranet.univ-grenoble-alpes.fr/la-remuneration-des-personnels-enseignants-chercheurs-402796.kjsp?RH=1540283408820)

### **LES CONGES MALADIE**

Différents types de congés maladie existent (congé maladie ordinaire, congé longue maladie, temps partiel thérapeutique…).

Selon leur durée, ils impactent la rémunération.

[> Télécharger le récapitulatif des différents congés](https://intranet.univ-grenoble-alpes.fr/ressources-humaines/environnement-social-qualite-de-vie-et-conditions-de-travail/sante-au-travail-mutuelle/les-absences-longues-pour-raison-de-sante-71780.kjsp?RH=1534927007681)

Ce document récapitule les différents congés de maladie existant dans la Fonction Publique d'état. Selon le statut des agents (titulaires ou contractuels), les droits à congés de maladie peuvent être variables.

### **DECLARER UN ACCIDENT DE TRAVAIL**

Un accident de travail est nommé accident de service pour les fonctionnaires et accident du travail pour les agents contractuels. Il peut s'agir d'un accident de service, de trajet ou de mission.

Toutes les information dans la rubrique [Gérer et accompagner](https://intranet.univ-grenoble-alpes.fr/ressources-humaines/accueillir-gerer-et-accompagner/declarer-un-accident-de-travail/) 

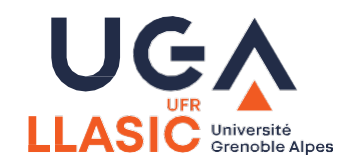

## **Environnement social**

### **TRANSPORT EN COMMUN**

### Abonnement TAG

Je me connecte à l'adresse : [https://www.tag.fr/,](https://www.tag.fr/) je choisis le Pass Salarié M'Pro qui est la convention passée entre l'UGA et le SMTC afin que les agents bénéficient d'un tarif préférentiel.

Pour la demande de remboursement, j'adresse mon [dossier](https://intranet.univ-grenoble-alpes.fr/mon-espace-llasic/espace-enseignants/demarches/transports/) au gestionnaire RH de ma structure ou auprès de la Direction Gestion Individuelle et Collective.

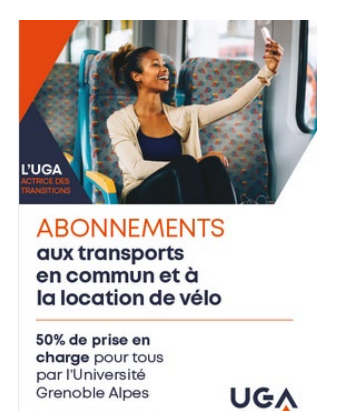

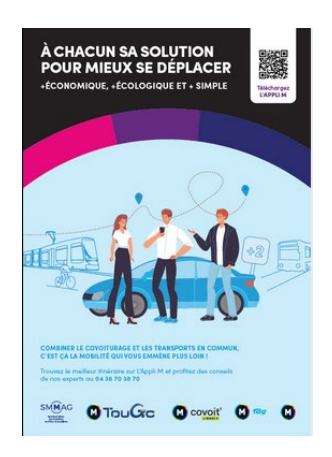

### **HANDICAP**

### Démarches de reconnaissance du statut de travailleur en situation de handicap

Vous pouvez contacter le correspondant handicap, [Pauline Pacalin](mailto:Pauline.Pacalin@univ-grenoble-alpes.fr) pour être conseillé dans vos démarches.

Dans le cadre d'une demande de RTH, vous bénéficiez également d'une autorisation d'absence concernant les RDV auprès de la médecine de prévention (secrétariat : 04 76 82 76 80) et de l'assistante sociale (04 76 82 40 78).

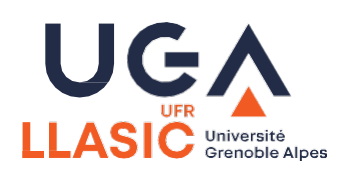

# **PAIEMENT ETUDIANT 3ème CYCLE**

**PAIEMENT DES DOCTORANTS NON CONTRACTUELS**

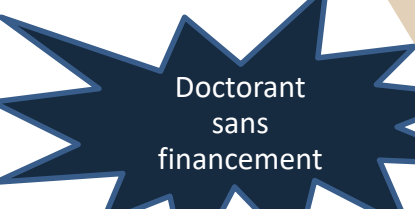

Dans le cadre de la Loi de Programmation de la Recherche, il a été demandé à l'établissement de payer plus régulièrement ses vacataires d'enseignement. Afin de limiter la précarité des étudiants du troisième cycle (doctorants sans financement),

l'établissement leur propose deux options de paiement.

### **1.Le paiement par vacations, après service fait**

Ce mode de paiement est celui que l'on utilise pour toutes les catégories de vacataires. Il implique un délai de paiement relativement long (minimum 2 mois après les interventions).

Le vacataire reçoit en début d'année, une lettre d'engagement, sous réserve de la complétude de son dossier. Les fiches de paie sont disponibles après le paiement, sur le site de l'ENSAP : elles sont datées du mois de paie, et non du mois au cours duquel les heures ont été effectuées.

Pour les vacataires qui dépendent de Pôle Emploi, une attestation mensuelle peut leur être fournie, pour justifier de l'écart entre la fiche de paie et la déclaration Pôle Emploi des vacataires.

### **2.Le paiement mensuel**

Ce mode de paiement est réservé aux étudiants du troisième cycle qui le souhaitent. Il consiste à recevoir chaque mois le paiement de la moyenne des heures effectuées.

Pour ce faire, nous calculons le total des heures prévisionnelles, que nous divisons par le nombre de mois que couvrent les interventions. Ainsi le vacataire est rémunéré pour la moyenne des heures effectuées, chaque mois où il intervient à l'UFR.

Ce mode de paiement réduit le délai de paiement, et simplifie les démarches vis-à-vis de Pôle Emploi. Le vacataire reçoit, avant le début de ses interventions, un contrat de vacataire, édité par la DGDRH en lien avec la cellule RH enseignants de l'UFR.

Les fiches de paie sont également disponibles après le paiement, sur le site de l'ENSAP.

Le choix du mode de paiement se fait avant le début des interventions, en lien avec la cellule RH enseignants. Une fois le mode de paiement choisi, il reste le même pour toute la durée de l'année universitaire.

Pour tout complément d'information, les vacataires peuvent contacter la cellule RH enseignants de l'UFR : [camille.pompee@univ-grenoble-alpes.fr](mailto:camille.pompee@univ-grenoble-alpes.fr)

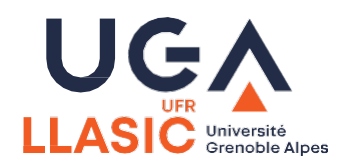

# **VACATIONS D'ENSEIGNEMENT**

### **DEFINITION DE L'ACTIVITE**

L'activité de vacataire n'est pas à proprement parler un emploi : il s'agit d'une activité secondaire, qui consiste à apporter votre compétence (professionnelle et/ou scientifique) aux étudiants, dans le cadre d'enseignements pratiques, professionnalisants et spécifiques. Vous interviendrez dans les locaux de l'Université, sous la responsabilité de son Président, pour le compte de l'UFR LLASIC.

Il n'existe pas de « campagne de recrutement » : vous êtes choisi par un enseignant de l'Université, chargé du recrutement des enseignants vacataires, parce que votre profil et vos compétences dans un domaine spécifique sont nécessaires à une ou plusieurs formations.

### Recrutement

Si vous remplissez les conditions dictées par le [décret n°87-889,](https://www.legifrance.gouv.fr/loda/id/JORFTEXT000000333407/) vous allez recevoir un mail de [recrutement-vacataires@univ-grenoble-alpes.fr.](mailto:recrutement-vacataires@univ-grenoble-alpes.fr)

Ce mail contiendra un lien d'accès vers notre plateforme de gestion des recrutements de vacataires (PINEA), qui vous permettra de déposer votre dossier en ligne directement.

Nous vous invitons à constituer votre dossier le plus rapidement possible, afin de vous assurer que vous remplissez bien les conditions.

Si votre dossier est complet et que vous remplissez les conditions de recrutement, vous recevrez une lettre d'engagement par voie postale, vous autorisant à débuter vos interventions. Nous attirons votre attention sur ce point : **seule la lettre d'engagement vous autorise, réglementairement, à débuter vos cours et vous permettra d'être rémunéré !** 

Si vous intervenez dans plusieurs composantes de l'Université Grenoble Alpes, un seul dossier est nécessaire.

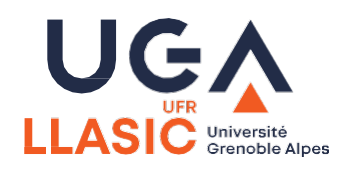

# **VACATIONS D'ENSEIGNEMENT**

### Conditions d'employabilité

Pour être employable en qualité de vacataire, vous devez avoir une activité principale parmi les suivantes :

- Enseignant du premier ou du second degré
- Travailleur indépendant
- Auto entrepreneur
- Profession libérale
- Agent public
- Doctorant financé
- Doctorant non financé
- Artiste
- Intermittent du spectacle
- Salarié du secteur privé
- Retraité de moins de 65 ans

Votre activité principale doit vous rapporter au minimum 8000€ par an.

Afin de vous assurer de votre employabilité avant le début de vos interventions, merci de contacter Camille POMPEE dans les meilleurs délais.

### Rendez-vous de rentrée

Afin de mieux traiter votre dossier et d'anticiper les éventuelles interactions avec Pôle Emploi, nous souhaitons rencontrer en début d'année les vacataires, notamment :

- les intermittents du spectacle,
- les doctorants contractuels financés
- les doctorants non financés.

Les rdv d'une durée approximative de 15 minutes auront lieu en B310, avec votre interlocutrice Camille POMPEE.

Merci de vous rendre disponible pour ce rdv, indispensable avant le début de vos interventions.

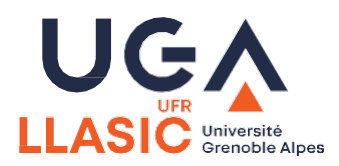

# **VACATIONS D'ENSEIGNEMENT**

### Conditions de paiement

L'Université met tout en œuvre pour rémunérer régulièrement les vacataires . Néanmoins : on estime le délai du premier paiement à environ 2 mois après le début de vos interventions (sous réserve du dépôt et de la complétude de votre dossier). En effet, un délai incompressible de deux mois s'impose à l'Université, en lien avec la Trésorerie Générale.

Seules les heures réellement effectuées sont rémunérées : les heures manquées (même en position de congé maladie) ne donnent pas lieu à un paiement.

La préparation des cours, l'évaluation des étudiants, et la correction des copies font partie de la vacation d'enseignement. Ces travaux ne donnent pas lieu à une rémunération supplémentaire.

Le taux de rémunération de l'heure de vacation est fixé de manière nationale : le taux à la date du 01/07/2023 est de 43,5 € brut/h eTD

A titre indicatif, ce montant correspond à un net horaire d'environ 34€ (sans compter le prélèvement à la source, qui varie d'un vacataire à l'autre).

### Fiches de paie et attestation fiscales

L'Université n'édite plus de bulletin de salaire en format papier.

Vous retrouverez vos fiches de paie et votre attestation fiscale annuelle sur le site de l['ensap](https://ensap.gouv.fr/), depuis votre espace personnel.

Si vous avez des difficultés à interpréter vos fiches de paie, nous sommes à votre disposition pour faire le point régulièrement : n'hésitez-pas à contacter Camille POMPEE.

Par ailleurs, un mail d'information vous sera envoyé à chaque mise en paiement, pour vous indiquer le montant approximatif et le mois auquel vous percevrez les salaires.

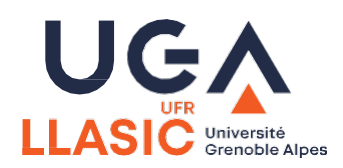

## **Logistique**

### **EQUIPEMENT**

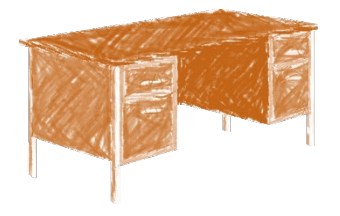

Pour les enseignants titulaires, vous devez vous adresser à la directrice administrative du laboratoire pour l'attribution d'un bureau.

Vous pouvez vous adresser au secrétariat ou à la RH UFR pour vos besoins en :

Les marqueurs/feutres pour les tableaux blancs des salles de cours et brosses magnétiques

**Tous besoins de petit matériel pédagogique doit passer par une demande à la direction de votre département. L'achat pourra sur faire sur le budget du département après accord de la personne ayant cette responsabilité.**

Un modèle d'affichage est à télécharger sur [l'intranet](https://intranet.univ-grenoble-alpes.fr/mon-espace-llasic/logistique/) de l'UFR LLASIC

Les clefs des salles de cours et pass-amphi pour les enseignants titulaires ou contractuels sont à retirer au secrétariat de direction de l'UFR - Bâtiment B – Bureau B315

Pour les clefs des bureaux pour les enseignants qui en bénéficient, vous devez vous adresser à votre laboratoire de rattachement.

Pour les **enseignants vacataires** une armoire à code est disponible au RDC pour les besoins à la journée (obligation de retour des clefs avant votre départ). Demander le code au secrétariat de direction.

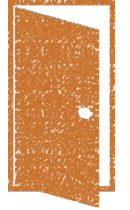

Les enseignants-chercheurs titulaires nouvellement recrutés peuvent faire une demande d'ordinateur portable auprès de leur direction de département ou de leur direction de laboratoire. Les enseignants étant déjà équipés d'un ordinateur de plus de 5 ans peuvent refaire une demande en fin d'année pour le budget de l'année suivante. (sous réserve de l'avis sur l'état du matériel par les services informatiques).

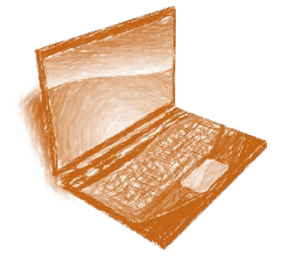

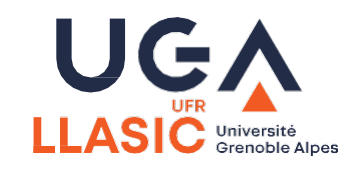

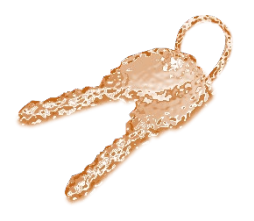

# **Logistique**

### **COURRIER ET COPIEUR**

Des casiers bleus sont installés dans le couloir, au 3ème étage du bâtiment B. (côté ascenseur)

Ils s'ouvrent et se ferment avec le code à demander au secrétariat.

- · Le casier du haut est destiné au courrier entrant
- · le 2ème casier est destiné au départ de courrier
- · le 3ème casier est destiné au "courrier arrivé" des enseignants

Le courrier sera déposé par le service courrier dans le premier casier. Vous pourrez mettre votre courrier au départ dans le second casier.

Pour les colis trop volumineux qui ne rentreraient pas dans les casiers ainsi que les courriers recommandés qui nécessitent remise contre une signature, nous continuons à les réceptionner au secrétariat de direction (B315)ou au Pole Ressources (B310- B312)

Les deux derniers casiers sont destinés, durant la période d'examens, au dépôt des copies et ordinateurs lorsque les examens finissent tard et que les bureaux administratifs sont fermés.

Le code d'ouverture des deux casiers est à demander à une gestionnaire de scolarité (nous le changerons régulièrement). Ce code est à communiquer, seulement, aux surveillants et aux personnes concernées par l'organisation des examens (enseignants...) qui devront déposer le matériel dans les casiers.

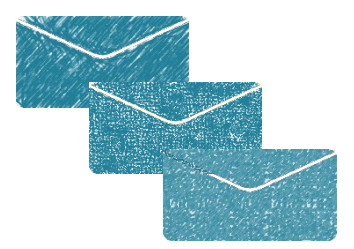

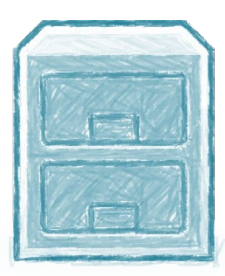

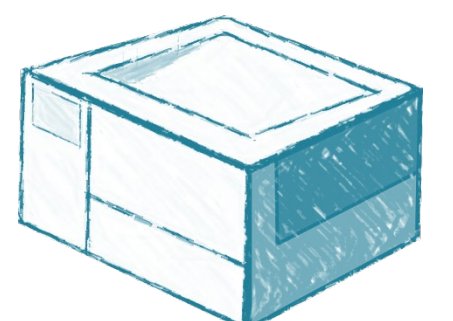

Les enseignants titulaires, les ATER, les doctorants, contractuels, les PRAG, PAST et vacataires bénéficient d'un crédit photocopie de 1000 copies (utilisable durant toute l'année universitaire, et non reportable d'une année sur l'autre).

Pour que leur compte soit crédité, les vacataires doivent avoir déposé leur dossier de vacataire sur le site de l'université (PINEA).

Pour accéder aux services des copieurs vous devez saisir vos codes personnels (login et mot-de-passe) permettant d'accéder aux ordinateur ou utiliser votre carte IZLY.

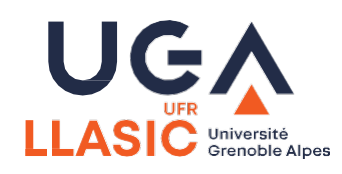

### **CARTE PROFESSIONNELLE MULTI-SERVICES**

L'université délivre une carte professionnelle multi-services qui donne l'accès à un grand nombre de fonctionnalités.

Cette carte nominative et munie de la photographie du porteur permet :

- d'attester de son identité professionnelle ;
- de se servir de l'ensemble [du parc des photocopieurs Ricoh](https://intranet.univ-grenoble-alpes.fr/fonctions-d-appui/amenagement-patrimoine-et-logistique/centre-de-reprographie/la-reprographie-sur-le-site-de-grenoble/) ;
- de régler directement ses repas dans les lieux de restauration du CROUS via le système [Izly](https://www.izly.fr/);
- d'accéder, selon son profil, aux bâtiments ou espaces communs gérés via contrôle d'accès ;
- de payer ses entrées à la piscine universitaire

- d'emprunter des ouvrages dans les bibliothèques universitaires **Vous pouvez obtenir votre carte professionnelle**

•Soit directement au sein de votre structure de travail (si elle est équipée du système de délivrance de la carte)

•Soit auprès du service logistique de l'UFR IM²AG

Transmettez par mail à [carte-pro@univ-grenoble-alpes.fr](mailto:carte-pro%40univ-grenoble-alpes.fr?Subject=&body=) la [fiche de demande](https://intranet.univ-grenoble-alpes.fr/ressources-humaines/environnement-social-qualite-de-vie-et-conditions-de-travail/carte-professionnelle/formulaire-carte-pro-941349.kjsp?RH=1564130661609) accompagnée d'une photo d'identité format jpg sur fond neutre. La carte vous sera alors transmise par courrier interne dans un délai de quelques jours dans votre structure de travail, ou par courrier postal pour les sites délocalisés.

Attention, toutes les autorisations de contrôle d'accès associées à la carte se font directement auprès des structures de travail de l'agent.

Les demandes pour les personnes extérieures à l'UGA doivent être formulées sur le mail ci-dessus par la direction de la structure d'accueil.

Attention : Cette carte n'est pas attribuée aux vacataires d'enseignement

**Contact** UFR IM2AG Service Logistique [carte-pro@univ-grenoble-alpes.fr](mailto:carte-pro%40univ-grenoble-alpes.fr?Subject=&body=) Tél. 04 76 51 49 19

Bâtiment F - Bureau 312 60 rue de la Chimie Domaine universitaire 38400 Saint-Martin-d'Hères

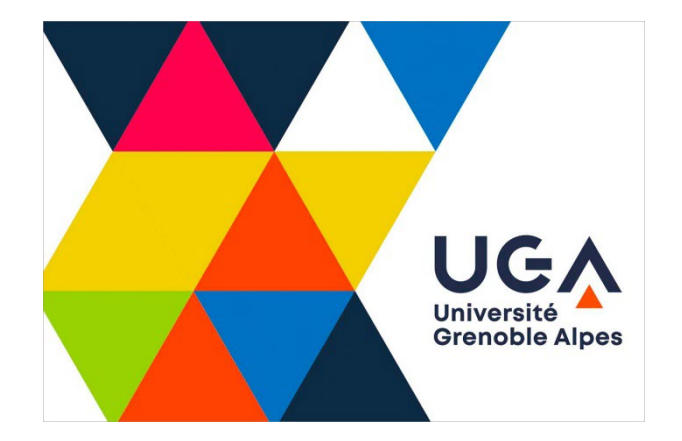

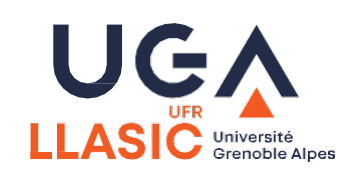

### **ACCES**

### Accès ressources informatiques

Les enseignants titulaires et vacataires qui effectuent une partie de leur service à l'UFR LLASIC ont accès à toutes les ressources informatiques de l'universités grâce à des identifiants\* personnels attribuées par la DSI. Ces identifiants seront transmis dans votre boîte mail personnelle pour la 1ère connexion

Mise à jour de vos informations sur **BIPER** 

Référents administratifs UFR Titulaire : [secretariat.llasic@univ-grenoble-alpes.fr](mailto:secretariat.llasic@univ-grenoble-alpes.fr)

Référente administrative Enseignants Titulaires/contractuels : [cellulerh.llasic@univ-grenoble-alpes.fr](mailto:cellulerh.llasic@univ-grenoble-alpes.fr)

Vacataires : [vacataires-enseignants.llasic@univ-grenoble](mailto:vacataires-enseignants.llasic@univ-grenoble-alpes.fr)alpes.fr

Référent Technique : [help@univ-grenoble-alpes.fr](mailto:help@univ-grenoble-alpes.fr) Poste : 2 13 13

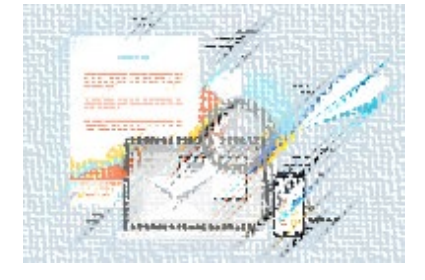

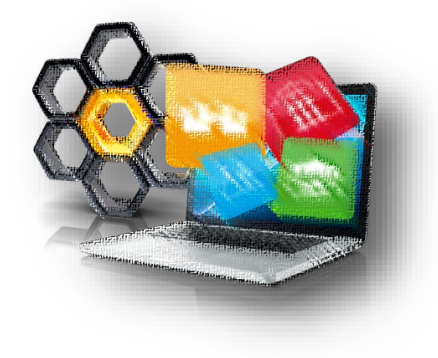

### Mail professionnel

Dans le cadre de leurs missions à l'Université, les enseignants et enseignants-chercheurs se doivent d'utiliser leur messagerie institutionnelle (aucun mail institutionnelle ne sera envoyé sur l'adresse personnelle).

Les enseignants vacataires peuvent également bénéficier d'une adresse UGA qui pourra être communiquée en même temps que leurs identifiants personnels par la DSI sur l'adresse personnelle qu'ils auront communiquée.

[Nom.prenom@univ-grenoble-alpes.fr](mailto:Nom.prenom@univ-grenoble-alpes.fr)

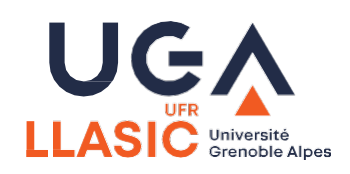

### **ACCES**

### Accès aux applications

Accédez à [l'intranet](https://intranet.univ-grenoble-alpes.fr/mon-espace-llasic/espace-enseignants/demarches/transports/) pour y trouver une multitude d'informations et de liens vers différents services indispensables à votre quotidien professionnel. [Applications](https://intranet.univ-grenoble-alpes.fr/applications/toutes-les-applications/)  $\rightarrow$  toutes les applications Messagerie, planning, déplacements, …

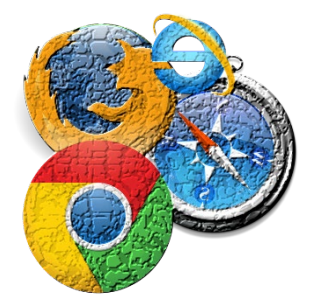

### [Catalogue des services numériques](https://services-numeriques-personnels.univ-grenoble-alpes.fr/catalogue-des-services-numeriques-profil-personnels/catalogue-des-services-numeriques-personnels-217288.kjsp)

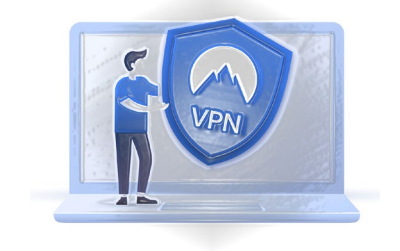

### Accès au VPN (réseau distant)

Que vous vous connectez depuis chez vous sur une liaison ADSL, depuis un hotspot Wi-Fi libre d'accès ou encore sur un réseau d'un autre établissement via Eduroam par exemple, vous pourrez via le VPN SSL accéder de façon sécurisée aux ressources numériques de l'Université Grenoble Alpes, pratiquement comme si vous étiez connecté au sein de l'université.

Rendez-vous sur<http://nomadisme.grenet.fr/> pour plus d'informations.

## Service enseignant Heliweb

Heliweb est une interface RH web permettant aux enseignants de :

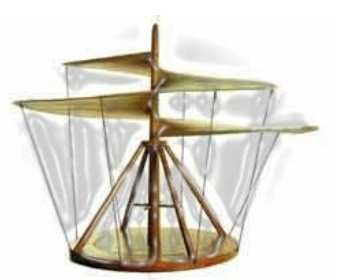

· Consulter tout au long de l'année leur service prévisionnel et effectué.

· Saisir/modifier/supprimer leur service prévisionnel pendant une période définie. La cellule RH fera information pour indiquer les dates auxquelles il sera possible d'effectuer des modifications.

Il est indispensable d'installer et d['activer](https://services-numeriques-personnels.univ-grenoble-alpes.fr/menu-principal/connexions/le-vpn-acces-au-reseau-distant-/le-vpn-acces-au-reseau-distant--217742.kjsp?RH=1601990378027) le VPN pour pouvoir avoir accès à l'application.

<https://heliweb.grenet.fr/index.php>

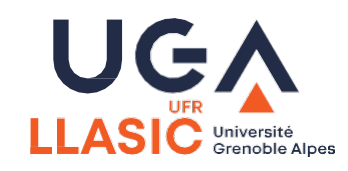

[Mode d'emploi Heliweb](https://intranet.univ-grenoble-alpes.fr/medias/fichier/heliweb-service-enseignant-par-le-web-maj_1678109462456-pdf?ID_FICHE=1121166&INLINE=FALSE)

### **LISTE DE DIFFUSION/CALENDRIER**

### Liste Sympa

Ces listes de diffusion vous permettront de contacter tous les enseignants d'une même section ou d'un même département.

Enseignants du département **Arts du Spectacle** : **[llasic-enseignants-as@univ-grenoble-alpes.fr](mailto:llasic-enseignants-as@univ-grenoble-alpes.fr)**

Enseignants de la section **FLE : [llasic-enseignants-fle@univ-grenoble-alpes.fr](mailto:llasic-enseignants-fle@univ-grenoble-alpes.fr)**

Enseignants du département **I3L** : **[llasic-enseignants-I3L@univ-grenoble-alpes.fr](mailto:llasic-enseignants-I3L@univ-grenoble-alpes.fr)**

Enseignants du département de **Journalisme** : **[llasic-enseignants-journalisme@univ-grenoble-alpes.fr](mailto:llasic-enseignants-journalisme@univ-grenoble-alpes.fr)**

Enseignants du département **Lettres : [llasic-enseignants-lettres@univ-grenoble-alpes.fr](mailto:llasic-enseignants-lettres@univ-grenoble-alpes.fr)**

Enseignants de la section **Sciences du langage** : **[llasic-enseignants-scl@univ-grenoble-alpes.fr](mailto:llasic-enseignants-scl@univ-grenoble-alpes.fr)**

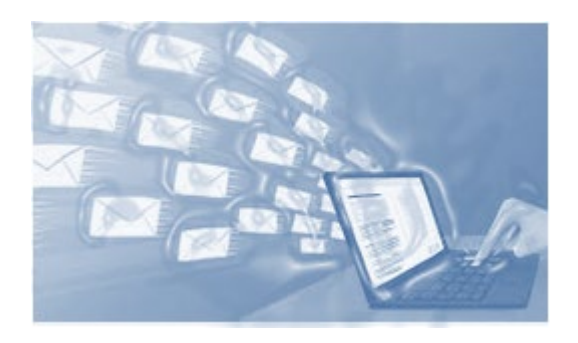

Enseignants du département **Sciences de l'information et de la communication** : **[llasic-enseignants-sic@univ-grenoble-alpes.fr](mailto:llasic-enseignants-sic@univ-grenoble-alpes.fr)**

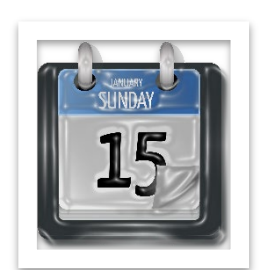

Calendriers 2023/2024

Calendrier des saisies des cours et examens

[Télécharger \(PDF, 461 Ko\)](https://llasic.univ-grenoble-alpes.fr/medias/fichier/calendrier-pedagogique-2023-2024-llasic-approuve-cufr-1_1686647785449-pdf)

Calendrier pédagogique universitaire

[Télécharger \(PDF, 237 Ko\)](https://llasic.univ-grenoble-alpes.fr/medias/fichier/calendrier-pedagogique-2023-2024-llasic-approuve-cufr-1_1686647785449-pdf)

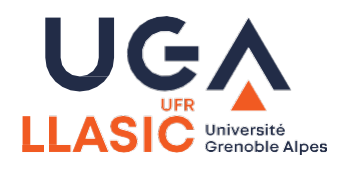

### **PLANNING**

### ADE ENSEIGNANTS

Votre emploi du temps en temps réel

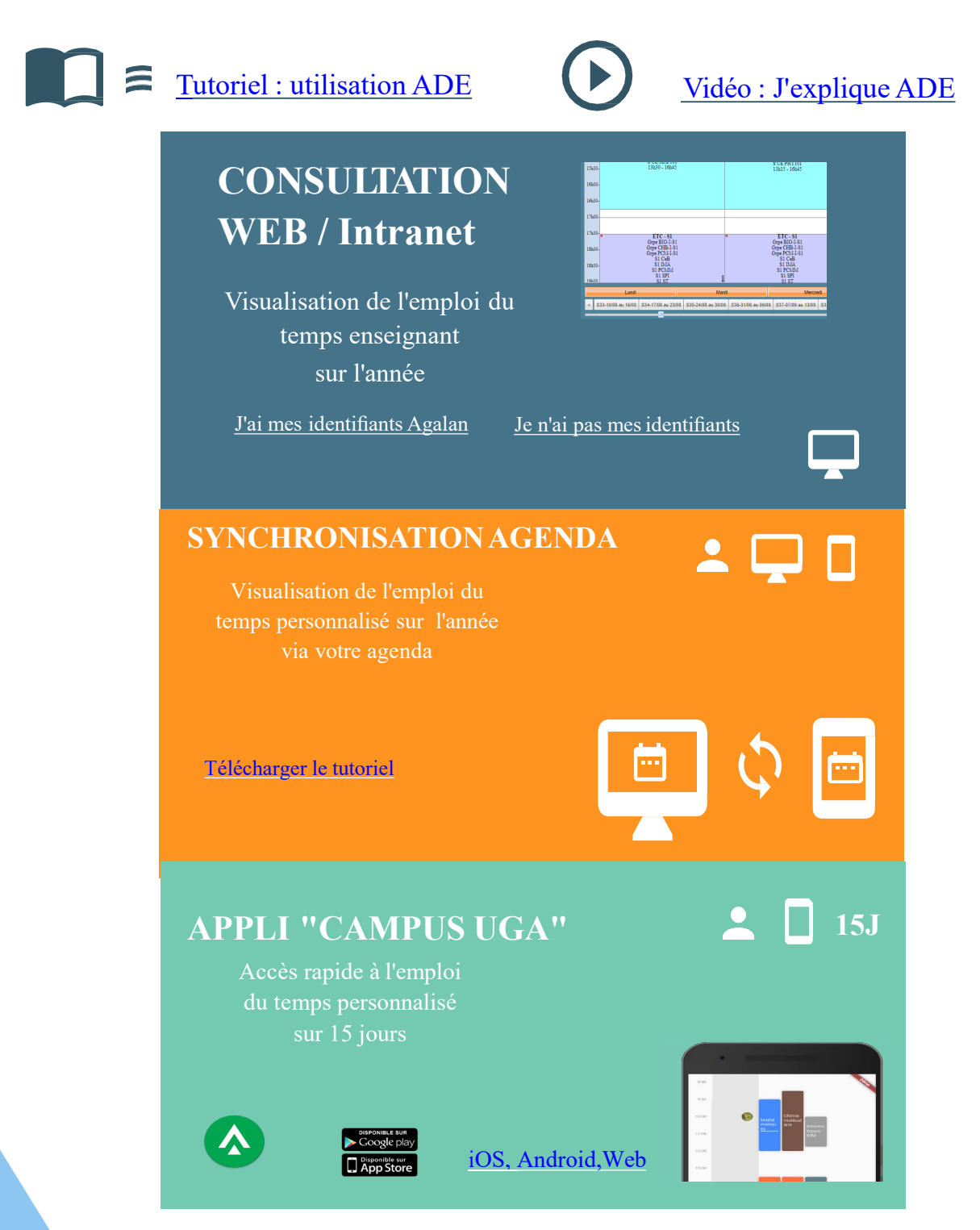

Besoin d'aide ? [help@univ-grenoble-alpes.fr](mailto:help@univ-grenoble-alpes.fr)

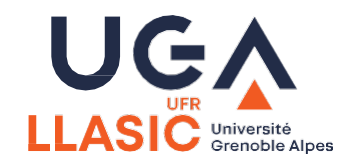

### **INFORMATIONS UTILES**

Logo UFR LLASIC

[Télécharger le logo](https://intranet.univ-grenoble-alpes.fr/medias/photo/ufr-llasic-2020_1587130839531-jpg?ID_FICHE=1072253&INLINE=FALSE)

Si vous avez besoin d'une autre version ou d'une taille particulière, merci d'adresser votre demande à la chargée de communication

### [Géraldine GREGOIRE](mailto:geraldine.gregoire%40univ-grenoble-alpes.Fr?Subject=&body=)

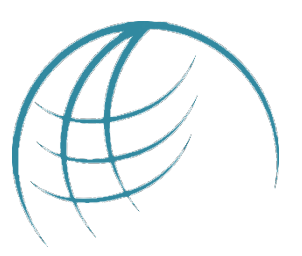

### Sites de l'UFR LLASIC

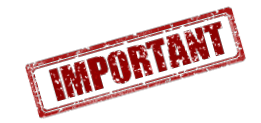

UC

*Site internet*

<https://llasic.univ-grenoble-alpes.fr/>

*Intranet* 

<https://intranet.univ-grenoble-alpes.fr/fr/>

### Perte de vos identifiants

Sans vos identifiants, vous ne pouvez pas accéder à tous les services informatiques et numériques de l'université. Voici comment procéder si vous les avez perdus. Utilisez simplement l'outil de récupération de mot de passe Copass en cliquant sur "Mot de passe oublié" sur la page d'authentification aux services de l'université (par exemple depuis la page d'authentification de l'[Intranet des personnels\)](https://intranet.univ-grenoble-alpes.fr/intranet-v2/). Vous pourrez alors récupérer votre login et votre mot de passe.

Dans le cas où la procédure de récupération en ligne ne fonctionnerait pas, prenez [contact avec l'assistance informatique, par mail à l'adresse help@univ-grenoble](mailto:help%40univ-grenoble-alpes.fr?Subject=&body=)alpes.fr, ou en appelant le 04 57 42 13

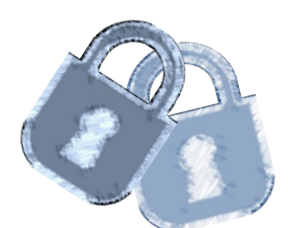

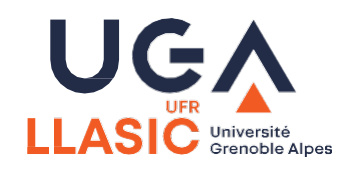

### Charte du temps de travail

La présente charte de bon usage des temps de travail s'inscrit dans le projet d'amélioration de la qualité de vie au travail de l'Université Grenoble Alpes, elle repose sur un engagement moral commun ayant pour but de donner les outils nécessaires à l'équilibre entre la vie professionnelle et la vie personnelle.

# Télécharge **CHARTE DU BON USAGE<br>DES TEMPS DE TRAVAIL**

**UGA** 

### [A télécharger](https://intranet.univ-grenoble-alpes.fr/ressources-humaines/environnement-social-qualite-de-vie-au-travail/qualite-de-vie-au-travail/charte-du-bon-usage-des-temps-de-travail-566411.kjsp?RH=1571143117523)

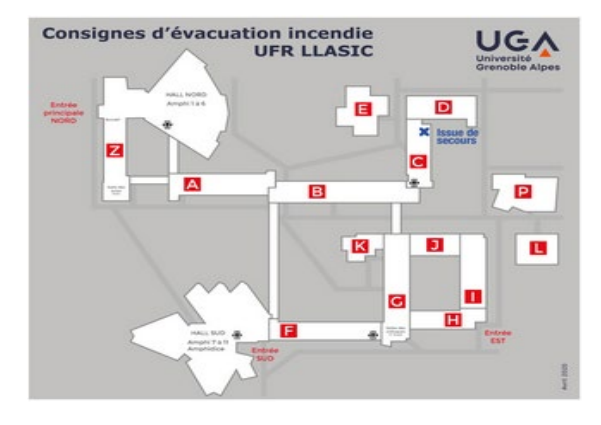

### **Référentes à l'UFR**

**Assistantes de prévention :**  [Gaëlle BENOIST,](mailto:gaelle.benoist%40univ-grenoble-alpes.fr?Subject=&body=) Bibliothèque Bulles, 04 57 42 25 60

### **Sauveteurs secouristes du travail :** [Gaëlle BENOIST](mailto:gaelle.benoist%40univ-grenoble-alpes.fr?Subject=&body=) Bibliothèque Bulles, 04 57 42 25 60 [Sylvie BERTHIER](mailto:sylvie.berthier%40univ-grenoble-alpes.fr?Subject=&body=) Bureau B313, 04 76 81 27 79

### Sécurité Incendie

Agents de sécurité incendie Stendhal

Tél. : 2 80 18

Sortie du bâtiment

Les personnels de l'UFR LLASIC évacueront le bâtiment par la porte de secours située au bout du couloir du 3e étage, à droite du bâtiment C. Il faut appuyer sur le bouton vert de déverrouillage de porte. Cette issue donne accès à un escalier en colimaçon, qui aboutit vers le parking.

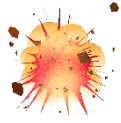

Agents de sécurité incendie I.C.M.

Voir l'agent d'accueil du bâtiment

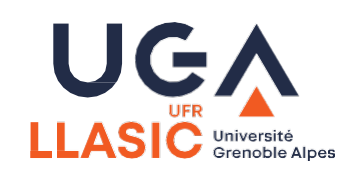

### **DEPLACEMENTS**

### Ordre de mission (SAM)

L'agent en mission est « un agent en service, muni d'un ordre de mission pour une durée totale qui ne peut excéder douze mois, qui se déplace, pour l'exécution du service, hors de sa résidence administrative et hors de sa résidence familiale » (décret du 3 juillet 2006, art. 2).

L'ordre de mission :

- · assure la couverture légale de l'agent au regard des accidents du travail qui pourraient survenir lors de son déplacement
- · vaut autorisation d'absence de la part d'un supérieur hiérarchique qui s'assure que le départ en mission de l'agent ne nuira pas au bon fonctionnement du service
- · ouvre droit au remboursement des frais de mission, estimés dans le cadre d'un état de frais prévisionnel

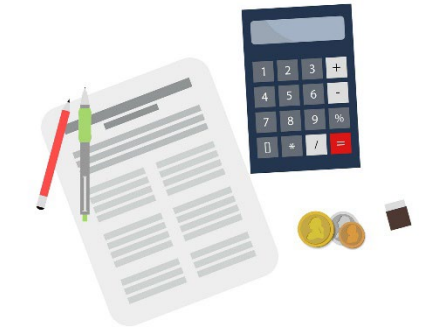

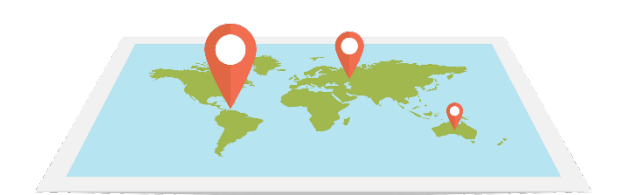

Valable jusqu'au 30/09/2023 Après cette date passage à la [dématérialisation des](https://intranet.univ-grenoble-alpes.fr/fonctions-d-appui/gestion-comptable-finances-achats/partir-en-mission/partir-en-mission-1266887.kjsp?RF=1542806368900&RH=1542806368900&ksession=ef1cd43c-c54e-445c-8577-12f3e6518886)  missions

Il faut respecter :

- 4 semaines de délai avant le départ pour une mission en France et dans l'UE (validation par la direction de l'UFR).

- 6 semaines de délai avant le départ pour une mission à l'étranger (validation par la direction de l'UFR, la [Présidence](https://www.diplomatie.gouv.fr/fr/conseils-aux-voyageurs) et la DGS pour les pays à risques)

Vous devez saisir une demande de mission via la [plateforme](https://bonita7.univ-grenoble-alpes.fr/bonita/portal/resource/process/SAM/2.0.1/content/?id=6211894798196792346&ticket=ST-3741547-oulFqTjp3EEc5ZXmHQKi-cas-uga.grenet.fr) SAM.

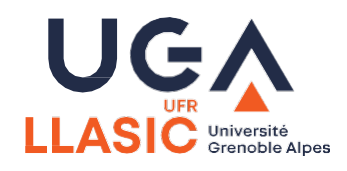

### **DEPLACEMENTS**

### Voyager à l'UGA

Voici les différentes étapes pour préparer votre déplacement (réserver un transport et/ou un hébergement) dans le cadre du nouveau marché voyagiste.

### **1 - J'autorise le voyagiste à utiliser mes coordonnées**

(nom, prénom, civilité, date de naissance, mail UGA) via Gestion des autorisations. À noter : cette action est à réaliser avant d'accéder pour la première fois à la plateforme de réservation de transport et d'hébergement. Chacun peut modifier ses autorisations à tout moment.

À savoir : l'accès à la plateforme sera effectif dès le lendemain.

### **2 - Je me connecte pour la première fois à la plateforme**

J'accède à la plateforme FCMTravel.Je clique sur "Première connexion". Je saisis mon [identifiant de connexion, c'est à dire mon adresse mail institutionnelle prenom.nom@univ](mailto:prenom.nom@univ-grenoble-alpes.fr)grenoble-alpes.fr

Je reçois le lien pour réinitialiser mon mot de passe.

### **3 - Je réserve**

Pour réserver un transport ou un hébergement : je me connecte à FCMTravel. Je me connecte avec mon identifiant de connexion, c'est à dire mon adresse mail institutionnelle *prenom.nom@univ-grenoble-alpes.fr* et le mot de passe que j'ai choisi. À noter : des renseignements complémentaires peuvent m'être demandés (par exemple, mon numéro de passeport si je prends l'avion).

### **4 - J'attends la confirmation de ma réservation**

Mon gestionnaire SIFAC UGA reçoit ma demande de voyage. Quand elle est acceptée, je reçois par mail la confirmation de réservation de mon voyage (e-billets, voucher).

> Valable jusqu'au 30/09/2023 Après cette date passage à la [dématérialisation des](https://intranet.univ-grenoble-alpes.fr/fonctions-d-appui/gestion-comptable-finances-achats/partir-en-mission/partir-en-mission-1266887.kjsp?RF=1542806368900&RH=1542806368900&ksession=ef1cd43c-c54e-445c-8577-12f3e6518886)  missions

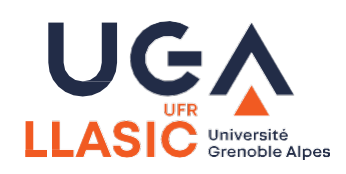

# **Equipement**

### **MATERIEL AUDIOVISUEL**

### Régies audiovisuelles

Les formations dispensées par l'UFR LLASIC proposent pratiques audiovisuelles, captation vidéo, montage, photographies...

L'UFR dispose de deux régies audiovisuelles sur le site Stendhal et à l'ICM proposant du prêt aux étudiants.

Des aménagements professionnels à l'ICM, studios d'enregistrement, salles de montage, studio radio…

Saint-Martin-d'Hères (MACI): 04 57 42 25 61

Échirolles (ICM) 04 57 42 25 59

Pour le prêt de matériel consultez le règlement du prêt de matériel audiovisuel.

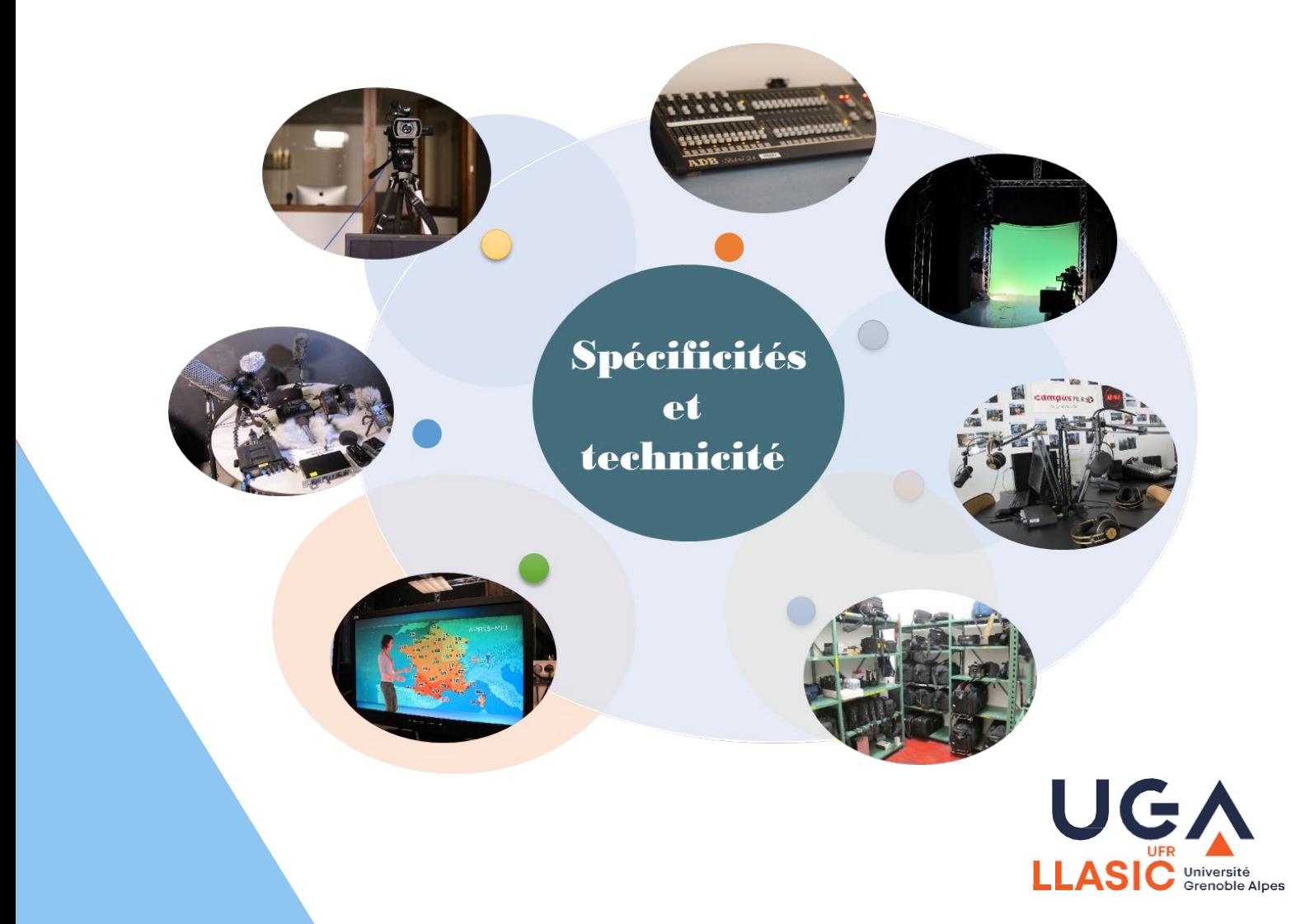

# **Equipement**

### **RESERVATION / PRÊT**

### Visioconférence

La salle de réunion B303 (3ème étage du bâtiment Stendhal) dispose d'un équipement de visioconférence. La salle de créativité (Bâtiment G) est également équipée d'un équipement de visioconférence.

Réservation de la salle auprès du secrétariat de direction

Contactez Mikhaël [MOULIN,](mailto:mikhael.moulin@univ-grenoble-alpes.fr) responsable de l'audiovisuel de l'UFR LLASIC (secteur campus) en cas de problème technique.

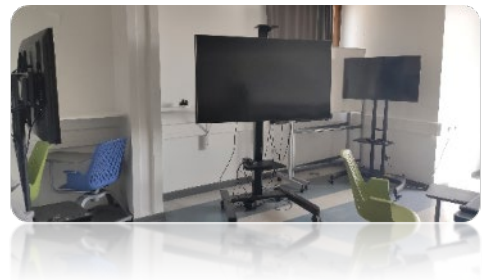

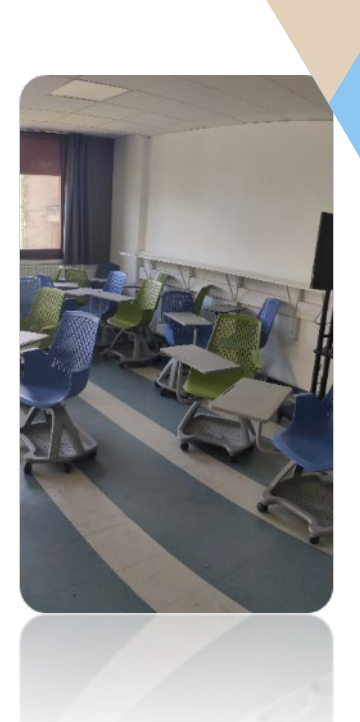

### Petit équipement

**La bibliothèque Bulles** propose un éventail varié de prêts. N'hésitez pas à vous renseigner sur le matériel disponible et les conditions d'emprunt.

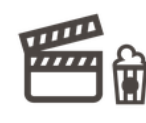

**Bulle de visionnage** 

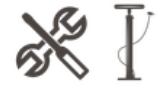

**Matériel** de dépannage

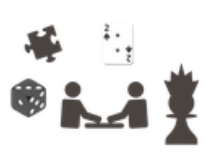

Jeux de société

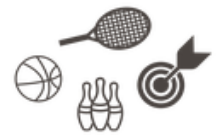

Matériel de loisirs

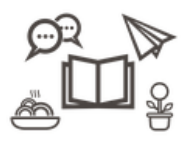

Lecture loisirs

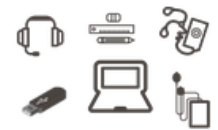

Matériel numérique et pédagogique

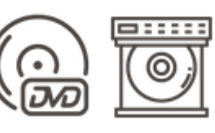

**DVD et lecteur DVD** 

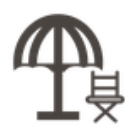

Mobilier d'extérieur

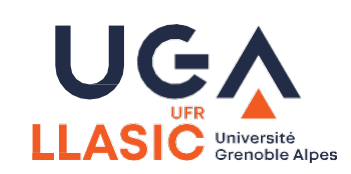

### **GLOSSAIRE**

### **- A -**

ADE : Emploi du temps des formations

L'application ADE met à disposition un accès direct aux emplois du temps des formations UGA. Un intérêt commun : une information visible par l'étudiant, l'intervenant et la scolarité, consultable à distance et mise à jour régulièrement.

[Consultez la page "ADE \(emplois du temps des formations\)" de votre catalogue des services numériques](https://services-numeriques-personnels.univ-grenoble-alpes.fr/menu-principal/applications/pedagogie-et-scolarite/ade-emplois-du-temps-des-formations-/ade-emplois-du-temps-des-formations--217829.kjsp?RH=1512721073853).

AGALAN : Académie de Grenoble – Académie de Lyon ANnuaire

Gestion des comptes et des identifiants.

Le compte informatique attribué en début d'année permet d'accéder à l'ensemble des services de l'université (Intranet, services mutualisés, Wi-Fi, etc.) mais aussi aux services de la composante à laquelle nous sommes affectés (poste de travail, serveurs et services hébergés localement, etc.)

### ALFRESCO : Plateforme collaborative

Alfresco est utilisée à l'Université Grenoble Alpes pour ses outils de travail collaboratif (stockage et échange de documents, wiki, calendrier, listes de données, blog, forum, etc.) Consultez la page "Alfresco (escpaces [collaboratifs\)" de votre catalogue des services numériques](https://services-numeriques-personnels.univ-grenoble-alpes.fr/menu-principal/applications/communiquer-et-collaborer/alfresco-espaces-collaboratifs-/alfresco-espaces-collaboratifs--217472.kjsp?RH=1512721073853)

APOGEE : Application POur la Gestion des Etudiants et des Enseignements APOGEE est un logiciel national élaboré par l'AMUE (Agence de mutualisation des universités et établissements) dont l'objectif principal est d'assurer la gestion du dossier des étudiants dans les universités françaises.

### **- B -**

BIPER : Base Interuniversitaire des Personnes Et de leurs Rôles BIPER permet de gérer :

- · la création d'identifiants informatiques
- · l'accès à l'ensemble des ressources informatiques de L'Université Grenoble Alpes
- · les droits sur certaines applications et services

[Consultez la page "BIPER \(annuaire universitaire de référence\)" de votre catalogue des services numériques](https://services-numeriques-personnels.univ-grenoble-alpes.fr/menu-principal/applications/gestion-des-personnes-et-des-groupes/biper-annuaire-universitaire-de-reference-/biper-annuaire-universitaire-de-reference--294053.kjsp?RH=1512721073853)

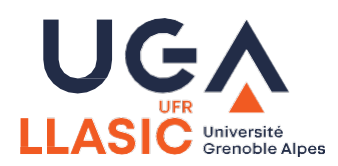

### **Glossaire**

BOMGAR : Prise en main à distance sécurisée Application permettant une assistance informatique via une prise en main à distance de l'ordinateur (avec le consentement de l'utilisateur).

### **- C -**

### CACHE : Mise en cache de document web

Le cache est utilisé par les navigateurs web (Mozilla Firefox, Google Chrome, etc.). Il permet de garder en mémoire le contenu d'une page ou d'un document, comme une copie. Cela permet d'afficher plus rapidement la page lors d'une prochaine visite. Comme il garde en mémoire la page telle qu'elle était à sa dernière visite, le cache peut parfois empêcher la visualisation des mises à jour. Pour régler ce problème il suffit de [supprimer le cache du navigateur.](https://services-numeriques-personnels.univ-grenoble-alpes.fr/menu-principal/pc-et-telephone/suppression-des-cookies-et-du-cache-dans-un-navigateur-internet/suppression-des-cookies-et-du-cache-dans-un-navigateur-internet-277927.kjsp?RH=1512721073853&RF=1510907634803)

CAS : Central Authentification Service (Service central d'authentification) Le CAS est un logiciel implanté à l'université pour ne permettre l'accès à certaines ressources que par authentification (Intranet, messagerie universitaire, etc.).

### CIL : Correspondant Informatique et Libertés

Le CIL est un relais entre les personnels de l'établissement et la CNIL. Il est présent pour conseiller et assurer l'application de la loi Informatique et Libertés. Pour plus [d'informations et savoir comment contacter le relais CIL de l'UGA, consultez la page](https://intranet.univ-grenoble-alpes.fr/fonctions-d-appui/informatique-services-numeriques/protection-des-donnees/) "Protection des données" de l'Intranet des personnels.

### CNIL : Commission Nationale de l'Informatique et des Libertés

La CNIL est une autorité administrative nationale chargée de veiller au respect de la loi Informatique et libertés et à ce que l'informatique ne porte pas atteinte ni aux personnes ni aux libertés. La CNIL est en lien avec le CIL (Correspondant Informatique et Libertés) de l'université qui en est un relais. Pour plus d'informations et savoir comment [contacter le relais CIL de l'UGA, consultez la page "Protection des données" de l'Intranet](https://intranet.univ-grenoble-alpes.fr/fonctions-d-appui/informatique-services-numeriques/protection-des-donnees/)  des personnels.

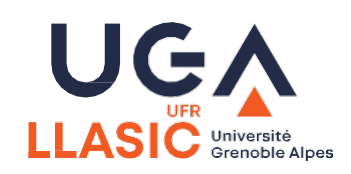

### **GLOSSAIRE**

COPASS : Coffre-fort de mots de passe Copass est utilisé à l'université pour gérer de manière sécurisée les mots de passe de tous les étudiants et personnels de l'établissement.

### **- D -**

DOMAINE : Ensemble d'ordinateurs et de comptes utilisateurs A l'Université Grenoble Alpes, le domaine regroupe l'ensemble des ordinateurs et comptes utilisateurs appartenant à la même entité (Domaine UGA). Regrouper les ordinateurs dans un domaine permet d'en faciliter la gestion.

### DRUPAL : Système de gestion de contenu

Drupal est avec KSUP l'un des deux systèmes de gestion de contenu (CMS - Content Management System) choisi par l'Université Grenoble Alpes et permettant de créer et de gérer des pages web de manière simple. Drupal est notamment utilisé pour la création et la gestion des sites de laboratoire, de structure et de projet recherche (exemple : [le site de GRICAD\)](https://gricad.univ-grenoble-alpes.fr/).

### **- E -**

EDUROAM : Réseau Wi-Fi universitaire sécurisé

Wi-Fi international qui permet aux personnels et aux étudiants de la communauté enseignement supérieur/recherche de se connecter. Ce réseau est disponible partout dans le monde dans les établissements membres Eduroam. Consultez la page "eduroam [\(Wi-Fi sécurisé universitaire\)" de votre catalogue des](https://services-numeriques-personnels.univ-grenoble-alpes.fr/menu-principal/connexions/eduroam-wi-fi-securise-universitaire-/eduroam-wi-fi-securise-universitaire--217752.kjsp?RH=1512721073853&RF=1498482221467)  services numériques.

### EVENTO : Planifier une réunion

Evento est un service de sondages rapides et de planification de réunions proposé par RENATER (Réseau National de télécommunications pour la Technologie l'Enseignement et la Recherche).

Consultez la page "Evento [\(planifier une réunion\)" de votre catalogue des services](https://services-numeriques-personnels.univ-grenoble-alpes.fr/menu-principal/applications/communiquer-et-collaborer/evento-planifier-une-reunion-/evento-planifier-une-reunion--217608.kjsp?RH=1512721073853&RF=1498485300619)  numériques.

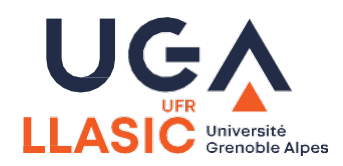

### **GLOSSAIRE**

### **- F -**

FICEL : Formation Individuelle et Collective En Ligne

FICEL est un outil en ligne qui permet de simplifier la gestion des demandes de formation des personnels de l'Université Grenoble Alpes.

[Consultez la page "FICEL \(demandes de formation pour les personnels\)" de votre](https://services-numeriques-personnels.univ-grenoble-alpes.fr/menu-principal/applications/gestion-de-l-activite-professionnelle/ficel-demandes-de-formation-pour-les-personnels-/ficel-demandes-de-formation-pour-les-personnels--217815.kjsp?RH=1512721073853)  catalogue des services numériques.

### FILE SENDER : Transfert de fichiers

FileSender est une application Web proposée par RENATER (Réseau National de télécommunications pour la Technologie l'Enseignement et la Recherche) qui permet de partager des fichiers, notamment les fichiers volumineux qui ne peuvent pas être envoyés par mail.

Consultez la page "FileSender [\(échange de fichiers volumineux\)" de votre catalogue](https://services-numeriques-personnels.univ-grenoble-alpes.fr/menu-principal/applications/communiquer-et-collaborer/filesender-echange-de-fichiers-volumineux-/filesender-echange-de-fichiers-volumineux--217571.kjsp?RH=1512721073853&RF=1498478101115) des services numériques.

### **- G -**

GLPI : Gestionnaire Libre de Parc Informatique

GLPI est un gestionnaire d'assistance (ou helpdesk) qui fournit aux utilisateurs un service leur permettant de signaler des incidents ou de créer des demandes basées sur un actif ou non, ceci par la création d'un ticket d'assistance.

[Pour savoir comment créer un ticket d'assistance informatique, consultez la page](https://services-numeriques-personnels.univ-grenoble-alpes.fr/bandeau-haut-menu-boutons/de-l-aide-/assistance-informatique/assistance-informatique-269682.kjsp?RH=1512721073853)  "Assistance informatique" de votre catalogue des services numériques.

### **- H -**

HAMAC : Horaires AMénagés en fonction de l'ARTT et des Congés HAmAC est une application permettant de gérer le temps d'activités ainsi que les congés annuels, les autorisations d'absence et le Compte Epargne Temps (CET) des agents de l'université.

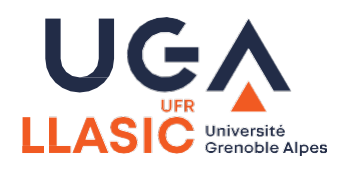

### **GLOSSAIRE**

### HELICO : Heures complémentaires

HELICO est un logiciel géré par la Direction des systèmes d'informations mutualisés (DSIM) permettant la gestion des états de services des agents et chargés d'enseignement, et de mettre en paiement les heures complémentaires et les heures de vacation.

### HOME : Espace de stockage personnel de l'UGA

Chaque personnel de l'Université Grenoble Alpes dispose d'un Home (espace de stockage personnel) dans le domaine UGA, qui lui est propre, et dans lequel il peut stocker les documents qu'il souhaite. La politique de l'établissement veut qu'il soit utilisé à des fins professionnelles confidentielles. Pour en savoir plus sur le Home, [consultez la page "Espace personnel et espace partagé de service" de votre](https://services-numeriques-personnels.univ-grenoble-alpes.fr/menu-principal/pc-et-telephone/espaces-de-stockage-gestion-des-documents-/espace-personnel-et-espace-partage-de-service/espace-personnel-et-espace-partage-de-service-217612.kjsp?RH=1512721073853&RF=1518169470892)  Catalogue des services numériques.

### **- I -**

INTRANET : Réseau (ou site) informatique à l'intérieur d'une entreprise (structure) L'Intranet UGA aide les personnels à trouver et visualiser rapidement les informations et les applications disponibles dans l'établissement. Seuls les personnels de l'établissement peuvent avoir accès à l'Intranet UGA, qui nécessite une authentification avec identifiants AGALAN. [Consultez l'Intranet des personnels de l'UGA](https://intranet.univ-grenoble-alpes.fr/).

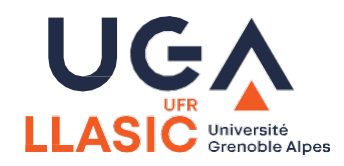

### **GLOSSAIRE**

### **- K -**

KSUP : Système de gestion de contenu

KSUP est avec Drupal l'un des deux systèmes de gestion de contenu (CMS - Content Management System) choisi par l'Université Grenoble Alpes et permettant de créer et de gérer des pages web de manière simple. KSUP est notamment utilisé pour la création et la gestion des sites des services [centraux et satellites de l'UGA \(exemple : le site Internet de l'Université](https://www.univ-grenoble-alpes.fr/)  Grenoble Alpes).

### **- L -**

LEO : Learning Education Online LEO est le nom de l'Intranet des étudiants de l'UGA.

### **- O -**

OS / SE : Operating System (en) ou Système d'Exploitation (fr) - logiciel de gestion de l'ordinateur

Le système d'exploitation est l'interface entre l'ordinateur et l'utilisateur. Il permet de communiquer avec la machine par le biais de programmes et de logiciels qui traduisent les actions de l'utilisateur dans son langage. Exemples de systèmes d'exploitation : Windows, MacOS, Linux.

### **- P -**

PHISHING : Hameçonnage – tentative de collecte frauduleuse d'informations Le phishing est une technique d'ingénierie sociale visant à collecter des informations afin d'usurper une identité et/ou de voler des données ou de l'argent. Pour plus d'informations et pour savoir reconnaitre un phishing, [consultez la page "Comment reconnaitre un spam d'hameçonnage](https://services-numeriques-personnels.univ-grenoble-alpes.fr/menu-principal/securite-protection-donnees/comment-reconnaitre-un-spam-d-hameconnage-phishing-/comment-reconnaitre-un-spam-d-hameconnage-phishing--217860.kjsp?RH=1512721073853&RF=1498487110818)  (phishing)" de votre catalogue des services numériques.

### PINEA : Recrutement des vacataires

Pinéa est une application de recrutement dématérialisée des vacataires à l'Université Grenoble Alpes.

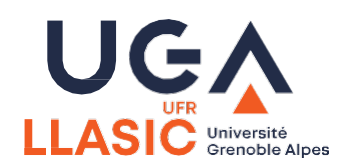

### **GLOSSAIRE**

PRISMA ACCESS : Application de reprographie Prisma Access est une application web permettant de soumette ses travaux à imprimer au service Reprographie de l'établissement.

PSSI : Politique de Sécurité du Système d'Information

La PSSI découle d'un projet pilote national, missionné par le ministère de l'Enseignement Supérieur et de la Recherche, qui a permis l'élaboration d'une politique générique pour l'ensemble des établissements d'enseignement supérieur. La PSSI se matérialise par un ensemble de documents présentant les règles de sécurité à appliquer et à respecter, ainsi que l'organisation permettant sa mise en place dans l'établissement. Pour en savoir plus sur la PSSI, consultez la page "Politique de [Sécurité du Système d'Information \(PSSI\)" de votre catalogue des services](https://services-numeriques-personnels.univ-grenoble-alpes.fr/menu-principal/securite-protection-donnees/politique-de-securite-du-systeme-d-information-pssi-/politique-de-securite-du-systeme-d-information-pssi--217856.kjsp?RH=1512721073853)  numériques.

### **- R -**

RGPD : Règlement Général sur la Protection des Données Le RGPD est un règlement de l'Union Européenne relative à la protection des données à caractère personnel. Il vise à renforcer la surveillance du traitement de ces données par les tiers susceptibles de les traiter (les entreprises notamment), et par ailleurs de mieux informer les personnes de l'utilisation faite de leurs données.

RSSI : Responsable de la Sécurité des Systèmes d'Information Le(s) RSSI sont les personnes chargées de la sécurité de l'ensemble des ressources organisées (matériels, logiciels, réseaux, personnels, procédures, données) permettant de collecter, regrouper, classifier, traiter et diffuser de l'information au [sein de l'établissement. Pour en savoir plus sur les RSSI de l'UGA, consultez la page](https://services-numeriques-personnels.univ-grenoble-alpes.fr/menu-principal/securite-protection-donnees/contacter-le-rssi/contacter-le-rssi-217866.kjsp?RH=1512721073853&RF=1498487614871)  "Contacter le RSSI" de votre catalogue des services numériques.

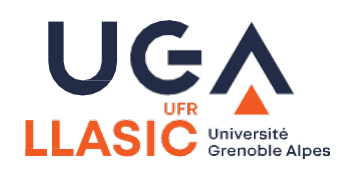

### **GLOSSAIRE**

### **- S -**

SAM : Système d'Autorisation des Missions

L'application SAM permet de faire une demande d'ordre de mission pour obtenir une autorisation de déplacement professionnel.

[Consultez la page "SAM : système d'autorisation des missions \(ordre de mission\)"](https://services-numeriques-personnels.univ-grenoble-alpes.fr/menu-principal/applications/gestion-de-l-activite-professionnelle/sam-systeme-d-autorisation-des-missions-ordre-de-mission-/sam-systeme-d-autorisation-des-missions-ordre-de-mission--217817.kjsp?RH=1512721073853)  de votre catalogue des services numériques.

SE / OS : Système d'exploitation (fr) ou Operating System (en) - logiciel de gestion de l'ordinateur

Le système d'exploitation est l'interface entre l'ordinateur et l'utilisateur. Il permet de communiquer avec la machine par le biais de programmes et de logiciels qui traduisent les actions de l'utilisateur dans son langage. Exemples de systèmes d'exploitation : Windows, MacOS, Linux.

### SHIBBOLETH : Fédération d'identités

Shibboleth est un système utilisé à l'Université Grenoble Alpes permettant une authentification sécurisée et simplifiée sur les sites dont l'accès est contrôlé.

### SI : Système d'Information

Le SI est composé de l'ensemble des ressources organisées (matériels, logiciels, réseaux, personnels, procédures, données) permettant de collecter, regrouper, classifier, traiter et diffuser de l'information au sein de l'établissement.

SIHAM: Système d'Information des ressources Humaines dans une Approche Mutualisée

SIHAM est une application de gestion administrative proposée par l'Agence de Mutualisation des Universités et des Établissements (AMUE), qui recouvre l'ensemble des processus de ressources humaines, de la prise en charge de l'agent à sa sortie de l'établissement.

SIFAC : Système d'Information Financier Analytique et Comptable SIFAC est un logiciel de dématérialisation des factures utilisé par l'Université Grenoble Alpes,

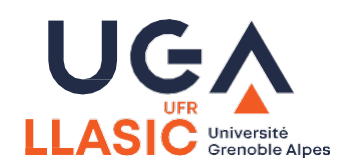

### **GLOSSAIRE**

### **- V -**

VISIOCONFERENCE : Voir et dialoguer à plusieurs et à distance La visioconférence permet de voir et de dialoguer avec une ou plusieurs autres personnes qui se trouvent dans des lieux différents. Pour en savoir plus sur la [visioconférence, consultez la page "La visioconférence" de votre catalogue des](https://services-numeriques-personnels.univ-grenoble-alpes.fr/) services numériques.

### VPN : Virtual Private Network

Le VPN est un service crypté qui est utilisé à l'université. Il offre un accès sécurisé aux ressources numériques de l'Université Grenoble Alpes, pour l'ensemble des étudiants inscrits et personnels de l'établissement et ceci quelque soit le lieu et mode de connexion

[Consultez la page "VPN \(accès au réseau distant\)" de votre catalogue des services](https://services-numeriques-personnels.univ-grenoble-alpes.fr/menu-principal/connexions/le-vpn-acces-au-reseau-distant-/le-vpn-acces-au-reseau-distant--217742.kjsp?RH=1512721073853&RF=1498482033582) numériques.

### **- W -**

WEBMAIL : Messagerie consultable via le webUn webmail est une interface web qui permet de consulter sa messagerie, envoyer et recevoir des mails et gérer ses contacts et son calendrier, directement depuis un navigateur web (Mozilla Firefox, Google Chrome, Safari, etc.). Il se différencie du client lourd de messagerie, qui est un logiciel à installer sur un ordinateur.

[Consultez la page "Zimbra](https://services-numeriques-personnels.univ-grenoble-alpes.fr/menu-principal/applications/communiquer-et-collaborer/zimbra-messagerie-/zimbra-messagerie--217614.kjsp?RH=1512721073853&RF=1498478570611) (messagerie)".

WI-FI : WIreless FIdelity - protocoles de communication sans fil Le Wi-Fi permet de relier des appareils informatiques entre eux sans fil (par ondes). Cela permet notamment d'accéder à Internet sur un ordinateur portable ou un smartphone, de communiquer, d'échanger des données, etc. [Consultez la page "wifi-campus ? VPN ? eduroam](https://services-numeriques-personnels.univ-grenoble-alpes.fr/menu-principal/connexions/wifi-campus-vpn-eduroam-quelles-differences-/wifi-campus-vpn-eduroam-quelles-differences--277814.kjsp?RH=1512721073853&RF=1510904650043) ? Quelles différences ?".

![](_page_40_Picture_11.jpeg)

### **GLOSSAIRE**

### **- U -**

URL : Uniform Resource Locator Une URL est un format de nommage des adresses de sites web, par exemple "https://univ-grenoble-alpes.fr" est une URL.

### **- Z -**

ZIMBRA : Messagerie électronique

Zimbra est la solution de messagerie électronique choisie par l'Université Grenoble Alpes et proposée à tous les personnels et étudiants.

Consultez la page "Zimbra [\(messagerie\)" de votre catalogue des services](https://services-numeriques-personnels.univ-grenoble-alpes.fr/menu-principal/applications/communiquer-et-collaborer/zimbra-messagerie-/zimbra-messagerie--217614.kjsp?RH=1512721073853)  numériques

![](_page_41_Picture_8.jpeg)

![](_page_42_Picture_0.jpeg)

![](_page_43_Picture_0.jpeg)